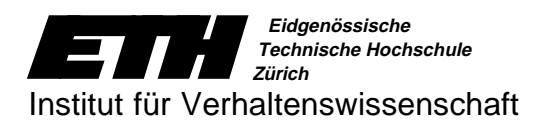

# Leitprogramm **Einführung in die Mikroskopie**

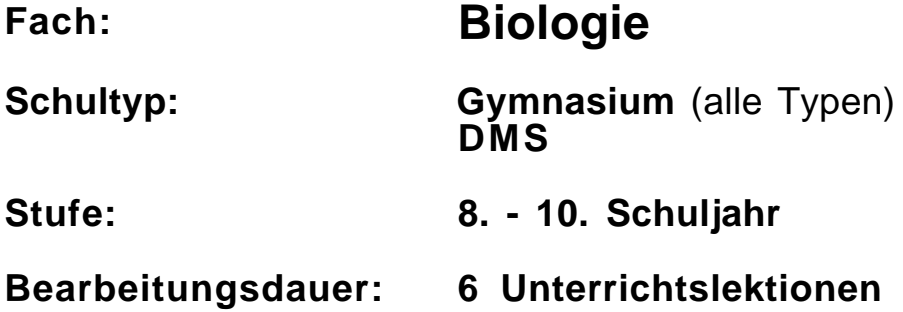

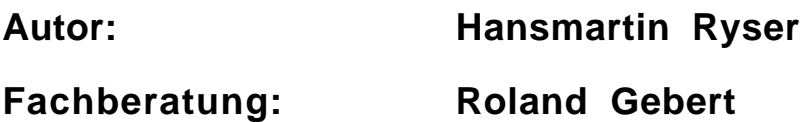

**Fassung:**

**1. Januar 1995**

**Schulerprobung:**

**KS Wettingen LS Luzern KS Bäumlihof, Basel**

# **Inhaltsverzeichnis**

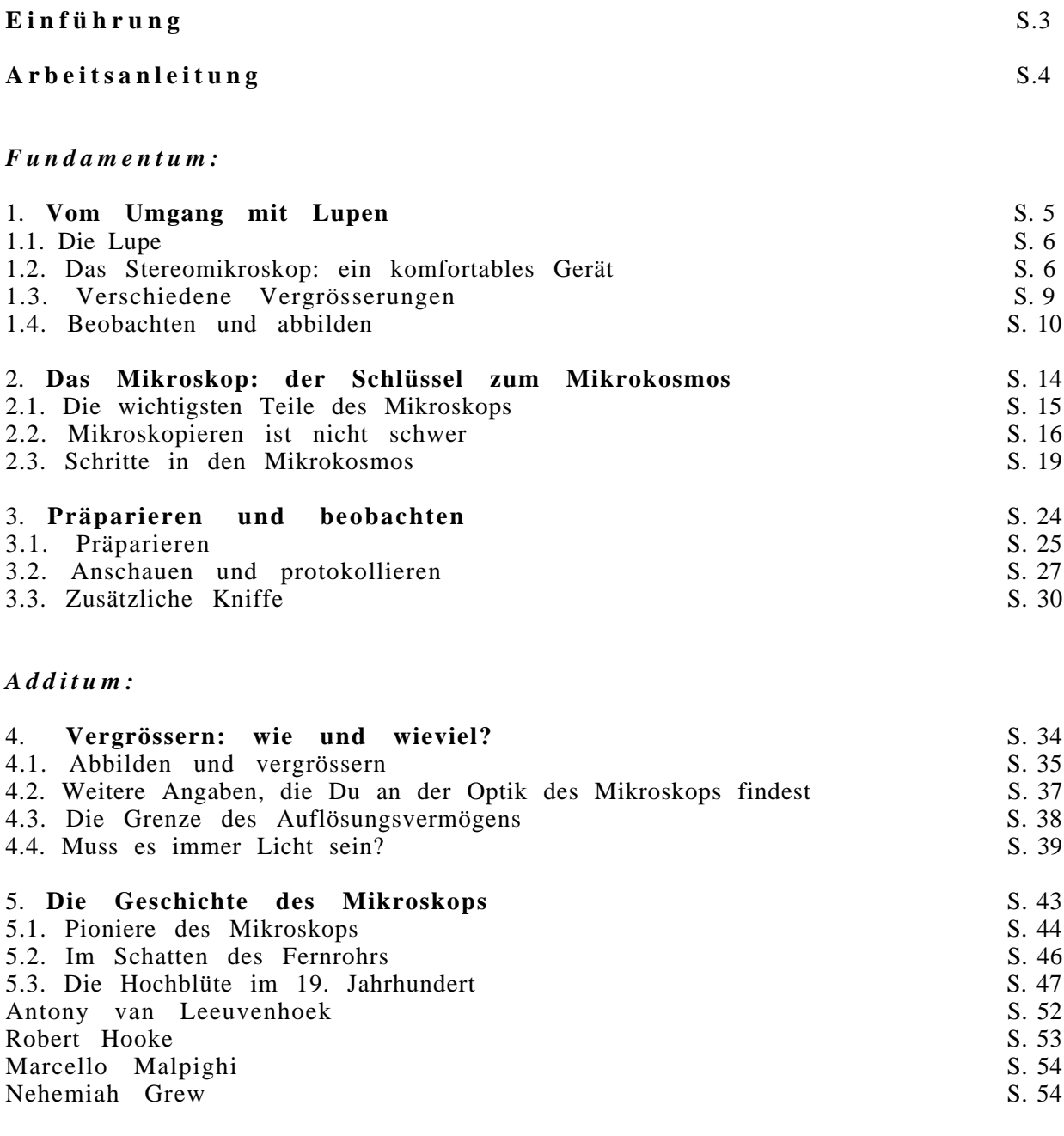

#### *Anhang (für die Lehrkraft):*

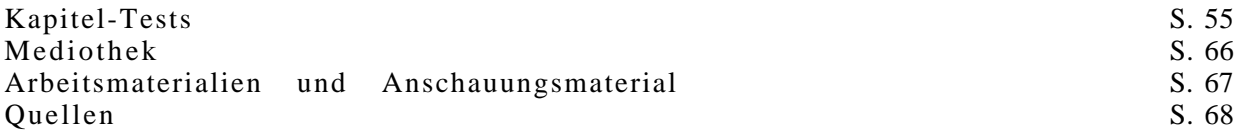

# **Einführung**

Zur Naturbeobachtung reicht oft das unbewaffnete Auge nicht aus. Mit geeigneten optischen Geräten können aber natürliche Gegenstände für unseren Sehsinn besser sichtbar gemacht werden. Mit dem Fernrohr oder mit dem Feldstecher holen wir ferne Gegenstände heran. Lupe und Mikroskop ermöglichen uns das Eindringen in die Welt des Kleinen.

In der Biologie spielen die Lupe und das Mikroskop eine ganz entscheidende Rolle, weil sie Einsicht bieten in die Welt der so zahlreichen kleinen Organismen. Das Mikroskop schliesslich eröffnet den Zugang zum elementaren Baustein des Lebendigen, der Zelle. Das Mikroskop ist wohl das bedeutendste Instrument für die Biologie (ähnlich wie das Fernrohr für die Astronomie).

Allerdings ist der Umgang mit dem Mikroskop nicht einfach. Man muss seine Handhabung regelrecht erlernen. Auch muss man das, was im Mikroskop zu sehen ist, richtig verstehen können. Das vorliegende Leitprogramm wird Dich in die Arbeit mit der Lupe und dem Mikroskop einführen.

Bevor Du startest, lies bitte auf der nächsten Seite die Arbeitsanleitung.

Viel Vergnügen und Erfolg!

# **Arbeitsanleitung**

Das Leitprogramm "Einführung in die Mikroskopie" ist ein Heft zum Selbststudium. Wenn Du Dich an die Anweisungen im Text hältst, kannst Du selbständig und ohne Hilfe des Lehrers arbeiten. Dabei werden Dir verschiedene Aufgaben gestellt, die Du gemäss den Anweisungen im Leitprogramm zu lösen hast. Um diese Aufgaben leichter zu erkennen, werden sie mit Symbolen angekündigt.

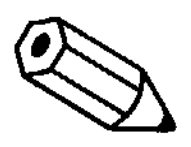

#### **Aufgaben lösen:**

Du bearbeitest selbständig die gestellte Aufgabe. Die Lösungen sind aus dem Text ersichtlich oder finden sich am Ende jedes Kapitels

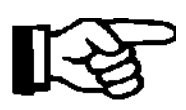

#### **Recherchieren:**

Dazu benötigst Du ein Buch oder ein anderes Hilfsmittel. Diese liegen im Schulzimmer bereit.

#### **Erarbeiten:**

Du kannst alleine oder zu zweit etwas erarbeiten, wozu Dir Material und Anleitung zur Verfügung gestellt werden.

**Wichtige Begriffe** sind **fett** gedruckt!

Nach jedem Kapitel wird Dein Fortschritt geprüft. Die Aufgaben der **Lernkontrollen** lösest Du schriftlich in Dein Heft. Die Antworten sind beigefügt, sodass Du sie mit Deinen vergleichen und allfällige Fehler korrigieren kannst. Für den **Kapiteltest** meldest Du Dich beim Lehrer. Entweder händigt er Dir ein Testblatt aus, auf welches Du die Antworten aufschreiben kannst, oder Du legst den Kapiteltest mündlich ab. Der Lehrer vereinbart im voraus, ob er den Kapiteltest bewerten wird.

Für das Durcharbeiten des Leitprogramms stehen Dir **6 Lektionen** zur Verfügung. In dieser Zeit musst Du die Kapitel 1 - 3 (Fundamentum) bearbeiten. Die Kapitel 4 und 5 (Additum) sind für diejenigen gedacht, die besonders schnell arbeiten. Falls Du merkst, dass Dir die zur Verfügung gestellte Zeit nicht ausreichen wird, kannst Du das Leitprogramm auch nach Hause nehmen. Allerdings wirst Du alle diejenigen Arbeiten nur in der Schule lösen können, für die optische Geräte oder spezielles Material zur Verfügung gestellt werden.

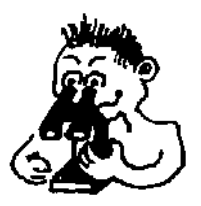

# **Kapitel 1**

# **Vom Umgang mit Lupen**

# **Uebersicht**

Mit Lupen hast Du sicher schon hantiert, sei es auch nur, um damit ein Papier oder ein dürres Blatt in Brand zu setzen. Vielleicht hast Du eine Lupe auch schon eigesetzt, um bei einer Briefmarke irgendeine feine Abweichung festzustellen oder um eine Blattlaus genauer anschauen zu können.

Mit dem Stereomikroskop steht im Biologieunterricht ein wesentlich komfortableres Gerät als eine Lupe zur Verfügung. Du wirst dieses Gerät kennen und damit umgehen lernen. Besonders schätzen wirst Du dabei, dass beide Hände frei sind zum Hantieren.

Das Stereomikroskop wird übrigens oft "Binokular" genannt. Es wirkt auf uns wie eine luxuriöse Lupe, obwohl es eigentlich ein echtes Mikroskop ist. Deshalb wollen wir es konsequent als Stereomikroskop bezeichnen.

# **Vorgehen**

Lies das Kapitel von Anfang an durch und führe die darin enthaltenen Aufträge der Reihe nach durch.

Im Text sind kleinere Aufgaben plaziert. Sie dienen zum selbständigen Prüfen, ob man die Arbeit und das Gelesene verstanden hat. Die Antworten sind im übrigen aus dem Text ersichtlich.

Wenn Du an den Schluss des Kapitels gelangt bist, lösest Du die Lernkontrollen. Wenn Du sie richtig gelöst hast, meldest Du Dich zum Kapiteltest. Bei Wartezeiten kannst Du mit dem zweiten Kapitel weiterfahren.

#### **Lernziele**

Du kennst die Funktionsweise der Lupe und des Stereomikroskops ("Binokular") und weisst, wie damit umzugehen ist.

Du weisst, für welche Grössenordnungen das Stereomikroskop geeignet ist.

Du kannst genau hinsehen, beobachten und protokollieren.

# **1.1. Die Lupe**

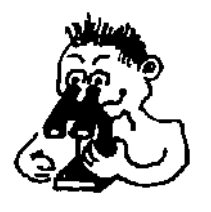

#### **Nur zur Erinnerung:**

Versuche mit der Lupe eine Briefmarke oder Deine Hautleisten der Fingerkuppe zu betrachten.

Du stellst fest, dass Du

- beide Hände dazu brauchst
- zwischen Objekt, Lupe und Auge irgendwie zirkeln musst und alles wackelt
- dass Du unwillkürlich ein Auge zukneifst

kurz: die ganze Sache bringt zwar etwas, aber auf sehr unbequeme Weise!

**Aufgabe 1.1** Nenne einen *gewichtigen* Vorteil der Lupe:

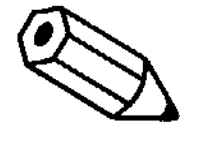

......................................................................................

(In der Antwort ist nicht gemeint, dass Lupen vergleichsweise preiswert sind!)

# **1.2. Das Stereomikroskop: ein komfortables Gerät**

Vor Dir steht ein Stereomikroskop. Mit der Dir geläufigen Lupe hat dieses Gerät nur wenig gemeinsam - ausser dass es kleine Gegenstände vergrössert. Es gibt recht unterschiedlich gebaute Typen. Am besten probierst Du Dein Stereomikroskop aus. Du kannst dabei nicht viel falsch machen, nur murksen darfst Du nicht!

Falls Du mit dem Umgang eines Stereomikroskops schon vertraut bist, gehst Du weiter zum Abschnitt 1.3.

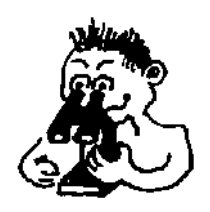

Richte Deinen Arbeitsplatz ein.

Das Stereomikroskop steht direkt vor Dir auf dem Tisch. Die Beleuchtung (im Gerät integriert oder als Tischlampe) muss so eingerichtet sein, dass der Objekttisch angestrahlt wird.

(Rechtshänder legen Papier und Schreibzeug rechts vom Stereomikroskop bereit, Linkshänder umgekehrt.)

Ein ökonomisch eingerichteter Arbeitsplatz bietet Gewähr für gutes Arbeiten!

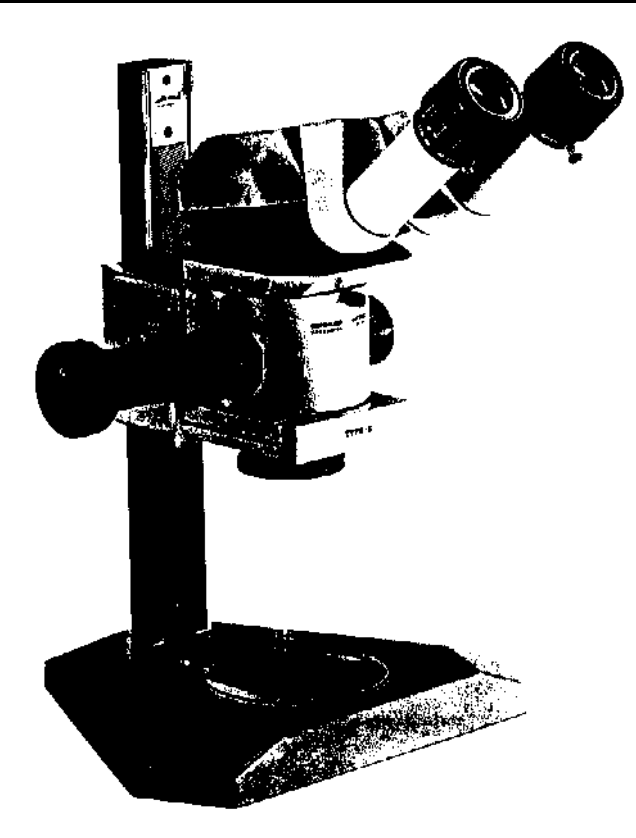

*Abbildung: Stereomikroskop*

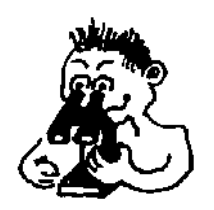

Es geht los: setze Dein Stereomikroskop gemäss den folgenden Schritten ein!

1. Betrachte durchs Stereomikroskop eine Briefmarke oder etwas Kleingedrucktes. Vergiss die Beleuchtung nicht! Mit den beiden **Triebknöpfen** stellst Du **scharf**. Brillenträger können mit Brille arbeiten, wenn die Okulare mit Gummiaufsätzen versehen sind.

2. Vermutlich ist es Dir beim Betrachten aber noch nicht ganz bequem. Die beiden Okulare müssen jetzt noch auf Deine **Augenbreite** eingestellt werden (ähnlich wie bei einem Feldstecher). Falls Dein Gerät dafür eine Markierung hat, so merke sie Dir für das nächste Mal:

✔ Augenbreite: .................... Markierungsstriche

3. Es kann nun sein, dass Dich die Abbildung immer noch nicht befriedigt (dies dürfte vor allem Brillenträger betreffen , die ohne Brille arbeiten). Der Grund liegt darin, dass Deine beiden Augen **nicht ganz gleich gebaut** sind. Für diesen Fall bietet das Stereomikroskop eine Korrekturmöglichkeit: der eine Okularhalter ist verstellbar, der andere starr. Im Normalfall steht der drehbare Okularhalter auf Null.

Schaue nun mit dem einen Auge (das andere muss geschlossen sein) durch das starre Okular und stelle genau scharf. Schliesse jetzt dieses Auge und schaue mit dem anderen durch das drehbare Okular. Falls Du nicht genau scharf siehst, musst Du den Okularhalter bis zur optimalen Schärfe drehen. Auch hier kannst Du Dir die Einstellung merken:

✔ Abweichung vom Nullpunkt: *plus* oder *minus* ............. Teilstriche.

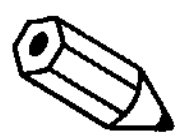

**Aufgabe 1.2** Wie nennt man die Teile des Steremikroskops, durch welche Du hineinschaust?

......................................................................................

Um wieviel vergrössern diese?

............mal (es sollte an den Teilen angeschrieben sein!)

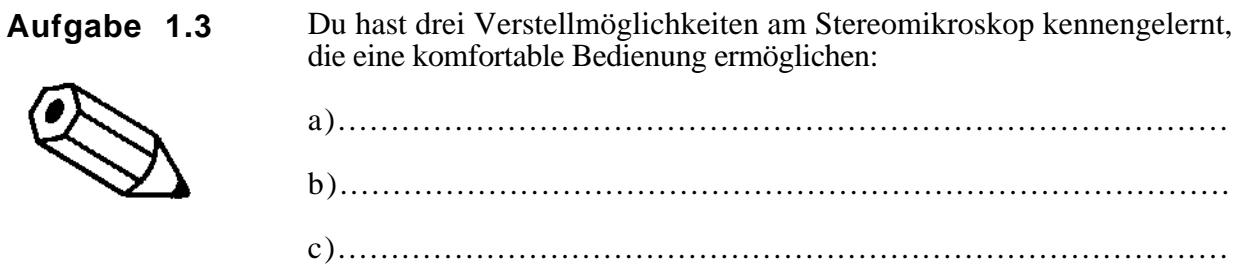

*Jetzt solltest Du das Stereomikroskop erfolgreich einsetzen können!*

# **1.3. Verschiedene Vergrösserungen**

Die meisten Schüler-Stereomikroskope bieten zwei verschiedene Vergrösserungsmöglichkeiten. Die Okulare vergrössern meist 10fach, sie bleiben in der Regel unverändert. Hingegen können die Objektive gewechselt werden.

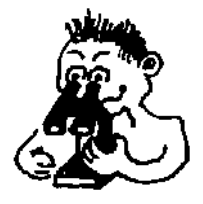

Betrachte Dein Stereomikroskop schräg von unten (ohne es zu kippen, sonst fallen die Okulare heraus!). Du vermagst zwei mal zwei Objektive zu erkennen, gleichsam die "Augen" des Stereomikroskops. In modernen Geräten sind sie in einem Revolver untergebracht, den man um 180o drehen kann, um die Objektive zu wechseln. Aeltere Modelle haben auswechselbare Objektivpaare. Zwei Objektive braucht es, um dreidimensional zu sehen.

*Achtung: die Objektive müssen immer gut eingerastet sein!*

Welche Vergrösserungen bieten Deine Objektive?

a) .......x

b) .......x zur Verfügung)

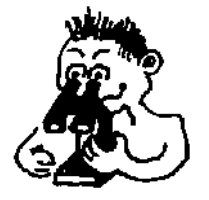

Nimm ein Stück Millimeterpapier von 40 x 40 mm Kantenlänge und lege es unter das Stereomikroskop. Betrachte es mit der schwächeren Vergrösserung (10x). Zeichne die Grenzen vom Ausschnitt, den Du siehst, möglichst genau mit blauer Farbe ein.

(meistens stehen zwei verschiedene Objektivpaare

Du bemerkst, dass der Ausschnitt einem Kreis entspricht. Man nennt ihn das **Gesichtsfeld**.

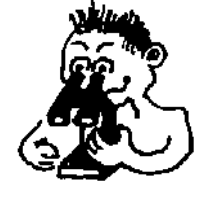

Wechsle auf die stärkere Vergrösserung (20x) und zeichne ebenfalls die Grenzen des Gesichtsfeldes mit roter Farbe.

Was stellst Du fest?

...................................................................................

...................................................................................

Uebrigens: wenn Du das Millimeterpapier nicht bewegt hast, liegen zwei konzentrische Kreise vor.

Klebe hier Dein Ergebnis ein:

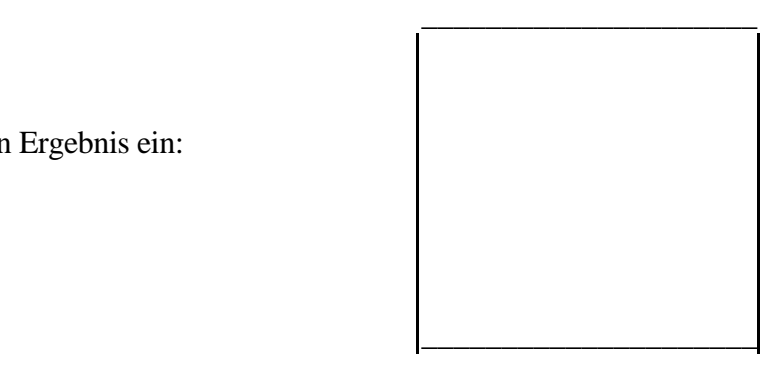

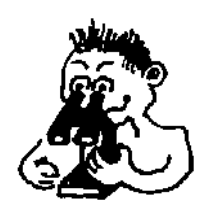

Gib nun noch aufgrund Deiner Gesichtsfeldabgrenzungen die Durchmesser der Gesichtsfelder an:

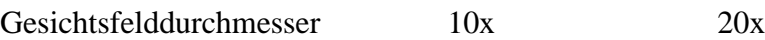

........mm ..........mm

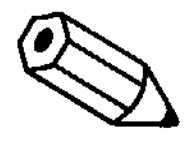

**Aufgabe 1.4** Zwischen der Vergrösserung und der Grösse des Gesichtsfeldes gibt es einen gesetzmässigen Zusammenhang. Versuche ihn in einem Satz zu formulieren (probiere mit *je* ..., *desto* ....):

> ...................................................................................... ......................................................................................

# **1.4. Beobachten und Abbilden**

Es gibt einen einfachen Weg, einen Gegenstand unter dem Stereomikroskop gut kennenzulernen. Die Regel heisst:

# **Genau hinschauen und zeichnen**

An einem ganz einfachen Beispiel soll dies demonstriert werden

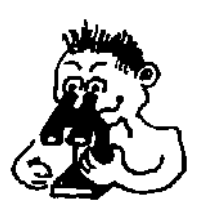

Schneide aus einer Zeitung einen möglichst kleinen, asymmetrischen Buchstaben aus (z.B. a, e, g). Lege ihn unter das Stereomikroskop. Zeichne den Buchstaben möglichst massstabgerecht ins unten vorbereitete Gesichtsfeld.

Wiederhole dasselbe für die stärkere Vergrösserung.

Anmerkung zum Zeichnen: Verwende dafür grundsätzlich nur Bleistift (und Gummi). Denke daran, dass keine Kunstwerke verlangt sind, sondern nur ein **Protokoll des Gesehenen**.

Genauere Hinweise zum Zeichnen folgen im Kapitel 3.2.

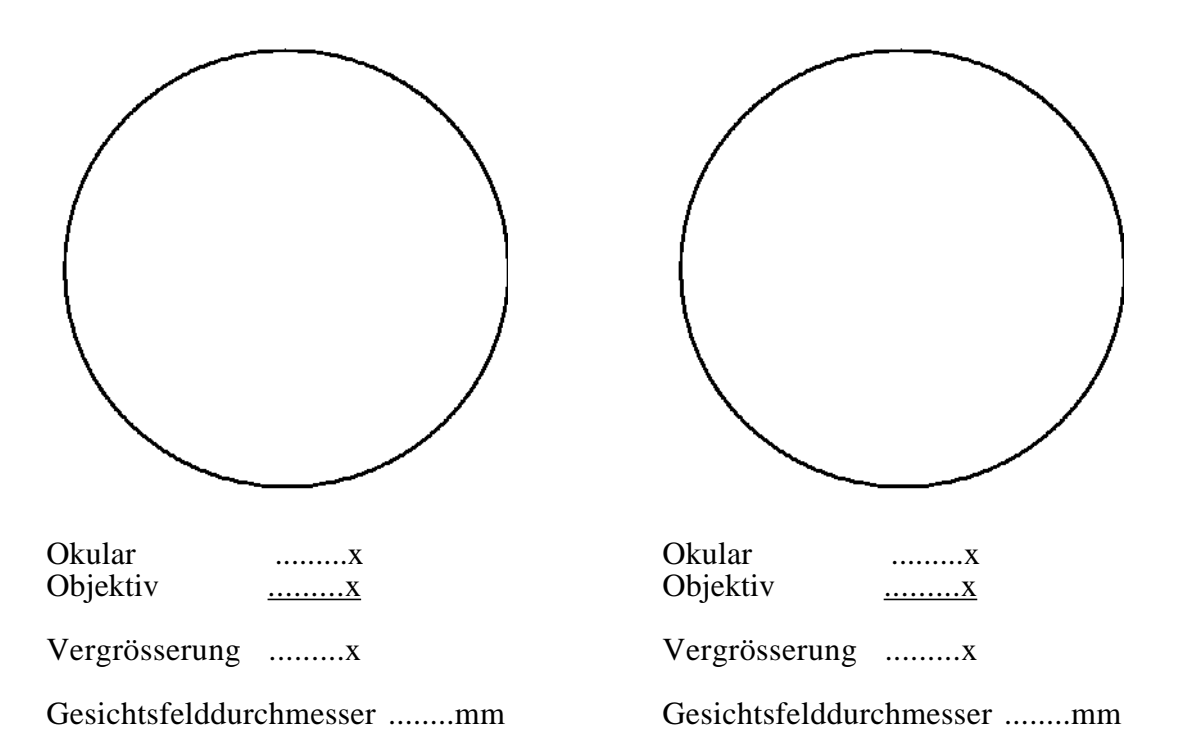

Die Angaben zu den Okularen bzw. Objektiven sind meist direkt an den Geräten angeschrieben. Die Okulare vergrössern in der Regel 10 x.

Du stellst fest, dass Du mit wenig Aufwand eine verwertbare Abbildung des Gegenstandes erhältst. Selbstverständlich ist der Aufwand für einen komplizierten Gegenstand (z.B. eine Blüte) wesentlich grösser. Das Zeichnen erlaubt eine aktive Auseinandersetzung mit dem Gegenstand.

**Aufgabe 1.5** Warum braucht es eigentlich zusätzlich zum Tageslicht eine künstliche Beleuchtung bei der Arbeit mit dem Stereomikroskop?

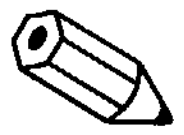

Wenn Dir nicht gleich eine plausible Antwort einfällt, betrachtest Du die Briefmarke mit starker Vergrösserung ohne Beleuchtung.

...................................................................................... ...................................................................................... ......................................................................................

# **Lernkontrolle**

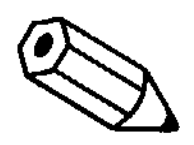

Die folgenden Aufgaben dienen der Ueberprüfung Deines Lernfortschrittes. Du sollst deshalb selbständig testen, ob Du den Stoff dieses Kapitels begriffen hast.

#### **Aufgabe 1.6**

Beim Arbeiten mit dem Stereomikroskop lohnt es sich, die wichtigsten Grössen zu kennen.

a) Welche Vergrösserungen erbringt das Stereomikroskop, mit welchem Du gearbeitet hast?

b) Wie gross sind die Gesichtsfelddurchmesser der beiden Vergrösserungen?

#### **Aufgabe 1.7**

Ein Gegenstand nimmt bei der stärkeren Vergrösserung die Länge eines halben Gesichtsfelddurchmessers ein.

a) wie lang ist der Gegenstand?

b) wie lang erschiene er unter der schwächeren Vergrösserung?

#### **Aufgabe 1.8**

Lupe und Stereomikroskop werden in einem ähnlichen Vergrösserungsbereich benützt. Sie unterscheiden sich aber doch in Bau und Leistung deutlich.

Gib für beide Geräte je einen wesentlichen Vorteil bzw. Nachteil an.

Die Lösungen zu den Aufgaben stehen auf der nächsten Seite. **Vergleiche Deine Antworten erst, nachdem Du sie schriftlich formuliert hast**. Bist Du zufrieden damit, kannst Du Dich dem Kapiteltest unterziehen.

Variante A: Du meldest Dich zum mündlichen Test beim Lehrer. Bei Grossandrang fährst Du mit dem zweiten Kapitel weiter.

Variante B: Du beziehst ein Testblatt und beantwortest die Fragen schriftlich (selbständig und ohne Unterlagen). Das ausgefüllte Blatt gibst Du ab zur Korrektur.

#### **Lösungen der Kontrollaufgaben**

# **Aufgabe 1.6** (K1) a) häufig 10x und 20x b) entsprechend 20 mm und 10 mm **Aufgabe 1.7** (K3)

Achtung: die Angaben beruhen auf den angenommenen Werten der Aufgabe 1.6. Du musst bei anderen Werten Deine richtige Lösung selber ableiten!

a) Der Gegenstand ist 5 mm lang.

b) Er ist natürlich gleich lang, nimmt aber nur einen Viertel des Gesichtsfeld-Durchmessers ein.

#### **Aufgabe 1.8** (K3)

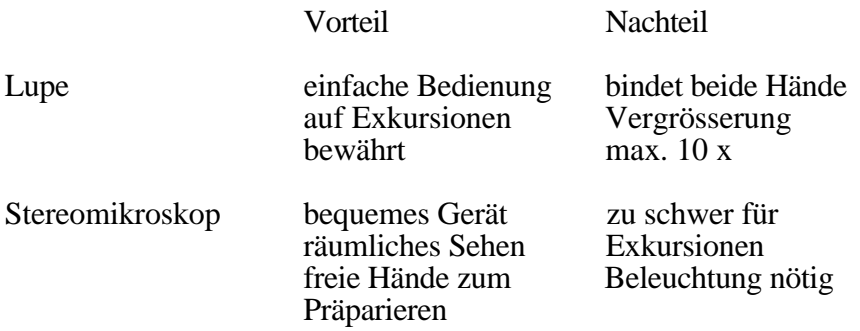

# **Kapitel 2**

# **Das Mikroskop: der Schlüssel zum Mikrokosmos**

# **Uebersicht**

In diesem Kapitel wirst Du mit einem Gerät vertraut gemacht, das für die Biologie so entscheidend ist wie das Fernrohr für die Astronomie. Du wirst dabei feststellen, dass das Mikroskop nochmals wesentlich stärker vergrössert als die Stereomikroskop. Dafür sieht man nicht mehr dreidimensional.

# **Vorgehen**

Lies das Kapitel von Anfang an durch und führe die darin enthaltenen Aufträge der Reihe nach durch.

Im Text sind kleinere Aufgaben plaziert. Sie dienen zum selbständigen Prüfen, ob man die Arbeit und das Gelesene verstanden hat. Die Antworten sind im übrigen aus dem Text ersichtlich.

Wenn Du an den Schluss des Kapitels gelangt bist, machst Du die Lernkontrollen. Wenn Du sie richtig gelöst hast, meldest Du Dich zum Kapiteltest. Bei Wartezeiten kannst Du mit dem zweiten Kapitel weiterfahren.

# **Lernziele**

Du kannst das Mikroskop korrekt bedienen

Du weisst, für welche Grössenordnungen das Mikroskop geeignet ist

Du dringst in die Welt des Kleinsten ein, in den *Mikrokosmos* .

# **2.1. Die wichtigsten Teile des Mikroskops**

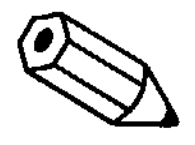

Behändige ein Mikroskop und suche Dir eine Partnerin oder einen Partner, die mit der Arbeit etwa gleich weit fortgeschritten sind wie Du.

Identifiziert gemeinsam die wichtigsten Teile des Mikroskops. Sie sind in der untenstehenden Abbildung numeriert und in einer Tabelle auf der nächsten Seite mit Namen und Funktion beschrieben.

#### **Die Einzelteile des Mikroskopes:**

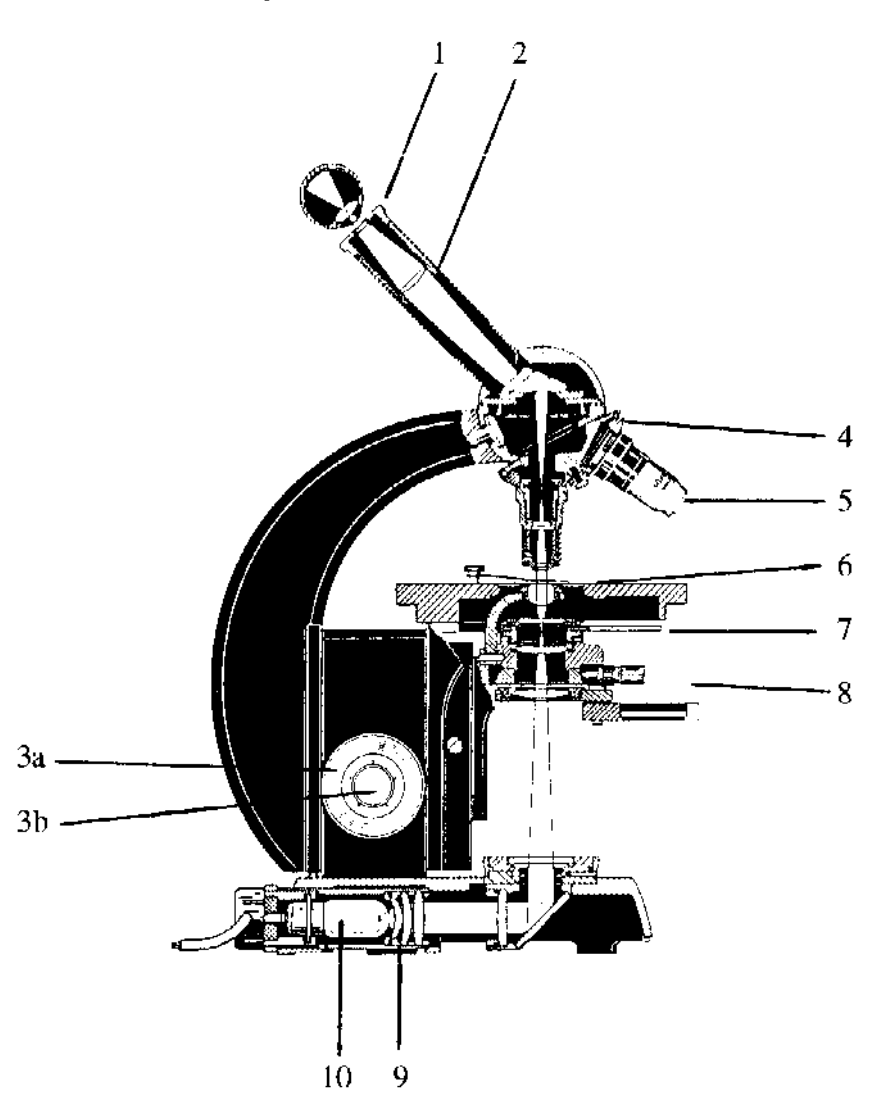

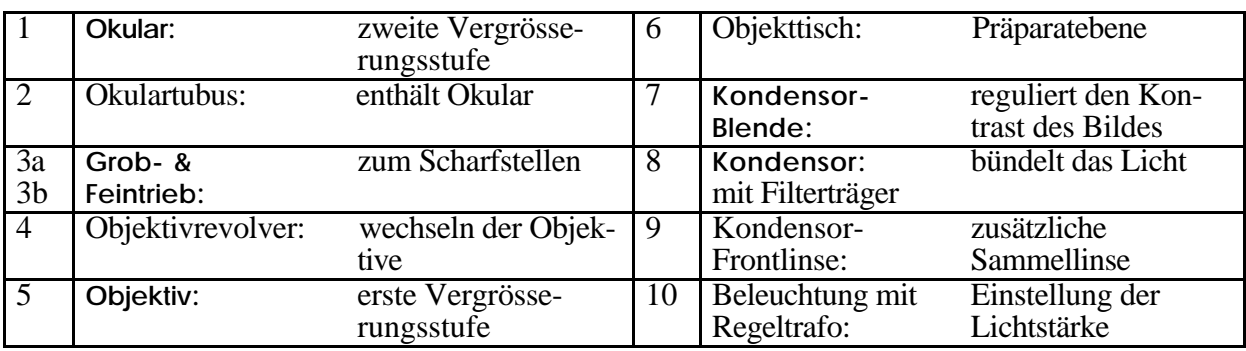

Die **fettgedruckten** Teile musst Du unbedingt kennen und am Mikroskop identifizieren. Sie sind in der Regel bei jedem Schülermikroskop zu finden, auch wenn es äusserlich anders aussieht als dasjenige der Abbildung.

> Notiere Dir die Angaben zur Vergrösserung, die auf dem Okular und an den Objektiven angegeben sind.

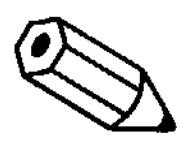

**Aufgabe 2.1**

Berechne daraus die Gesamtvergrösserung analog wie bei der Stereolupe

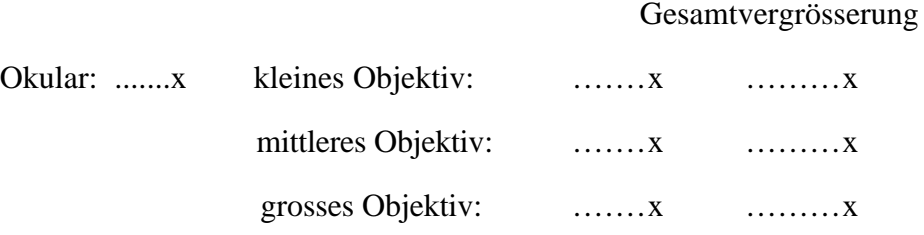

Du stellst beiläufig fest: **je grösser das Objektiv ist, desto stärker ist seine Vergrösserung**!

# **2.2. Mikroskopieren ist nicht schwer**

Nachdem Du das Mikroskop kennengelernt hast, geht es jetzt darum, es richtig zu bedienen. Bedienungsfehler führen nämlich zu schlechten Abbildungen oder zur Beschädigung von Präparaten oder sogar des Mikroskops selber. Deshalb ist es wichtig, dass Du die folgenden Arbeitsschritte aufmerksam und konzentriert erledigst.

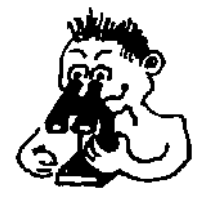

Die folgenden Arbeitsschritte sind elementar. Zur besseren Uebersicht sind sie gross nummeriert.

Du kannst Deine erworbenen Kenntnisse und Fertigkeiten mit der Stereolupe z.T. auch beim Mikroskopieren einsetzen!

**1** Bereite das Mikroskop zur Arbeit vor: Das kleinste Objektiv schaut senkrecht nach unten. Das Licht ist eingeschaltet. Der Kondensor ist hochgeschraubt, die Kondensorblende halb geöffnet. unten. Das Licht ist eingeschaltet. Der Kondensor ist hochgeschraubt, die Kondensorblende halb geöffnet. Damit ist das Mikroskop **betriebsbereit**! **2** Nimm einen Objektträger und lege in dessen Mitte wiederum einen kleinen (ca. 2mm), asymmetrischen Buchstaben, am besten denselben wie in Kapitel 1.4.<br>Bringe den Objektträger auf den Tisch des Mikroskops, so dass der Bu 2mm), asymmetrischen Buchstaben, am besten denselben wie in Kapitel 1.4. Bringe den Objektträger auf den Tisch des Mikroskops, so dass der Buchstabe genau unter das Objektiv zu liegen kommt. Du merkst das daran, dass das Licht durch das Objekt dringt. **3** Schaue mit einem Auge durch das Okular, ohne das andere Auge zu schliessen. Die ersten fünf Minuten macht Dir das Schwierigkeiten. Du kannst Dir so helfen, dass Du mit einer Hand das unbeschäftigte Auge abdeckst. Wenn man längere Zeit mikroskopiert, erweist sich das ständige Zukneifen eines Auges als sehr ermüdend. Es kann sogar Kopfweh erzeugen. **4** Stelle das Objekt (den Buchstaben) mit dem Grobtrieb scharf.<br>Wenn Dir das nicht auf Anhieb gelingt, so schraube mit<br>schwächste Objektiv ganz gegen das Objekt hinunter. Bei Wenn Dir das nicht auf Anhieb gelingt, so schraube mit dem Grobtrieb das schwächste Objektiv ganz gegen das Objekt hinunter. Beim stärksten Objektiv kannst Du das von der Seite her schauend überprüfen; das Objektiv darf auf keinen

Fall das Objekt berühren! Blicke nun durch das Okular und schraube das Objektiv langsam herauf, bis ein scharfes Bild entsteht.

Damit hast Du bereits erfolgreich mikroskopiert! Zwei Verhaltensmassregeln musst Du Dir endgültig merken:

**Starte immer mit der schwächsten Vergrösserung!**

**Behalte immer beide Augen geöffnet !**

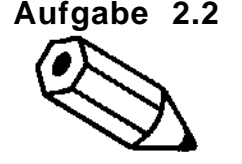

**Aufgabe 2.2** Was ist der Grund, weshalb Du beide Augen offen halten sollst beim Mikroskopieren?

......................................................................................

......................................................................................

Du bist jetzt sicher gespannt darauf, was die stärkeren Vergrösserungen bringen! Deshalb wollen wir die dazu nötigen Bedienungsschritte wagen. Und erst im nächsten Kapitel wollen wir uns dann genauer mit den Gesetzmässigkeiten der Abbildungen auseinandersetzen.

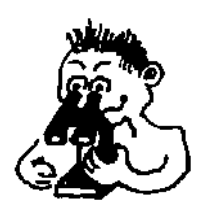

Die Mikroskope sind so konstruiert, dass Du Schritt für Schritt von der schwachen zur mittleren bis zur stärksten Vergrösserung vorstossen kannst.

Du kannst dabei bei Schritt 4 folgendermassen fortfahren:

*Du erinnerst Dich:*

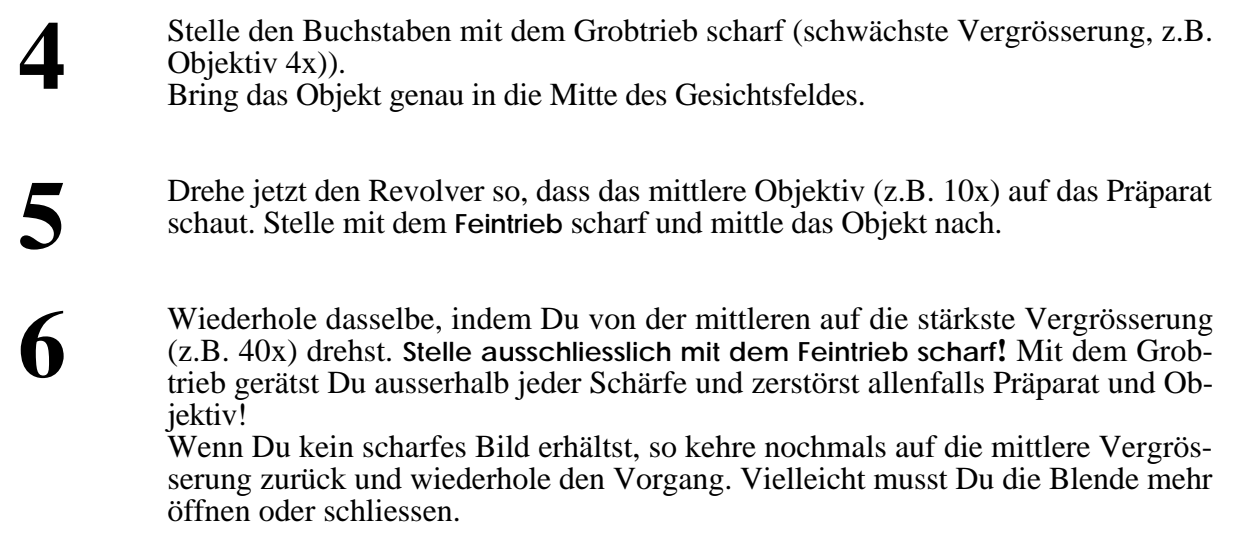

Damit bist Du in die Kunst des Umgangs mit dem Mikroskop so weit eingeführt, dass Du vorgegebene Präparate betrachten kannst. Und wenn Du Dich dabe an die wichtigsten drei Regeln hältst, kann nichts mehr passieren:

Starte immer mit der schwächsten Vergrösserung!

- **Behalte immer beide Augen geöffnet !** 
	- √ **Benütze bei der stärksten Vergrösserung ausschliesslich den Feinbetrieb!**

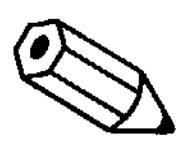

**Aufgabe 2.3** Gib zwei Gründe an, weshalb Du bei der stärksten Vergrösserung nur den Feintrieb verwenden darfst!

......................................................................................

......................................................................................

Nachdem Du jetzt das Gerät, also das Mikroskop *im Griff* hast, wollen wir uns den Objekten und ihren Abbildungen zuwenden.

## **2.3. Schritte in den Mikrokosmos**

Du brauchst immer noch den kleinen, asymmetrischen Buchstaben. Betrachte ihn wieder bei schwächster Vergrösserung!

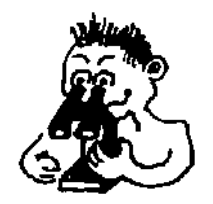

Zeichne den Buchstaben masstabgetreu in das vorbereitete Gesichtsfeld. Du stellst dabei fest, dass der Buchstabe auf dem Kopf steht (bei den meisten Modellen).

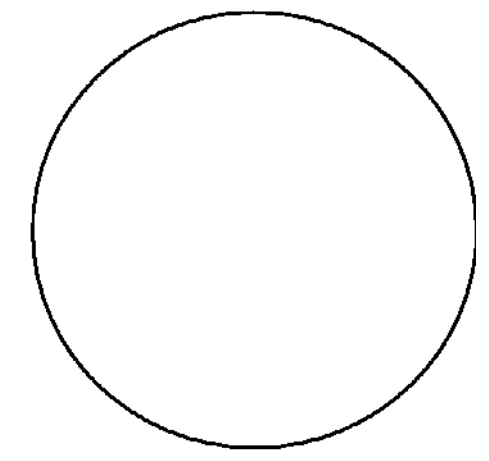

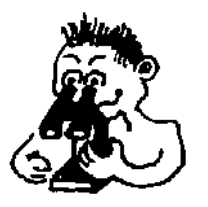

Wenn Du den Buchstaben eingezeichnet hast, so miss noch den Gesichtsfeld-Durchmesser. Lege dafür ein Stück Millimeterpapier auf den Objektträger.

Erkundige Dich bei zwei, drei Partnern nach deren Messwerten. Wenn ihr auf verschiedene gekommen seid, so überprüft nochmals Euer Resultat und mittelt gegebenenfalls (wenn die Geräte identisch sind!).

Der Gesichtsfeld-Durchmesser bei der schwächsten Vergrösserung ( .....x) beträgt ..... mm.

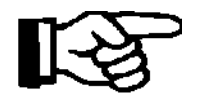

Konsultiere ein Lexikon oder ein Lehrbuch (Biologie oder Optik) mit einem Schnittbild eines Mikroskops und eingezeichnetem Strahlengang des Lichts.

Kannst Du erklären, weshalb der mikroskopierte Gegenstand auf dem Kopf steht?

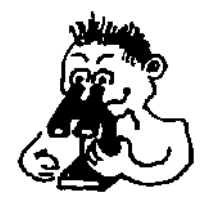

Zeichne jetzt Deinen Testbuchstaben (bzw. die davon noch erkennbaren Teile!) auch bei mittlerer und starker Vergrösserung in die beiden untenstehenden Gesichtsfelder. Achte dabei darauf, dass Du die Einstellungen genau nach den sechs im Kapitel 2.2 geübten Arbeitsschritten vornimmst!

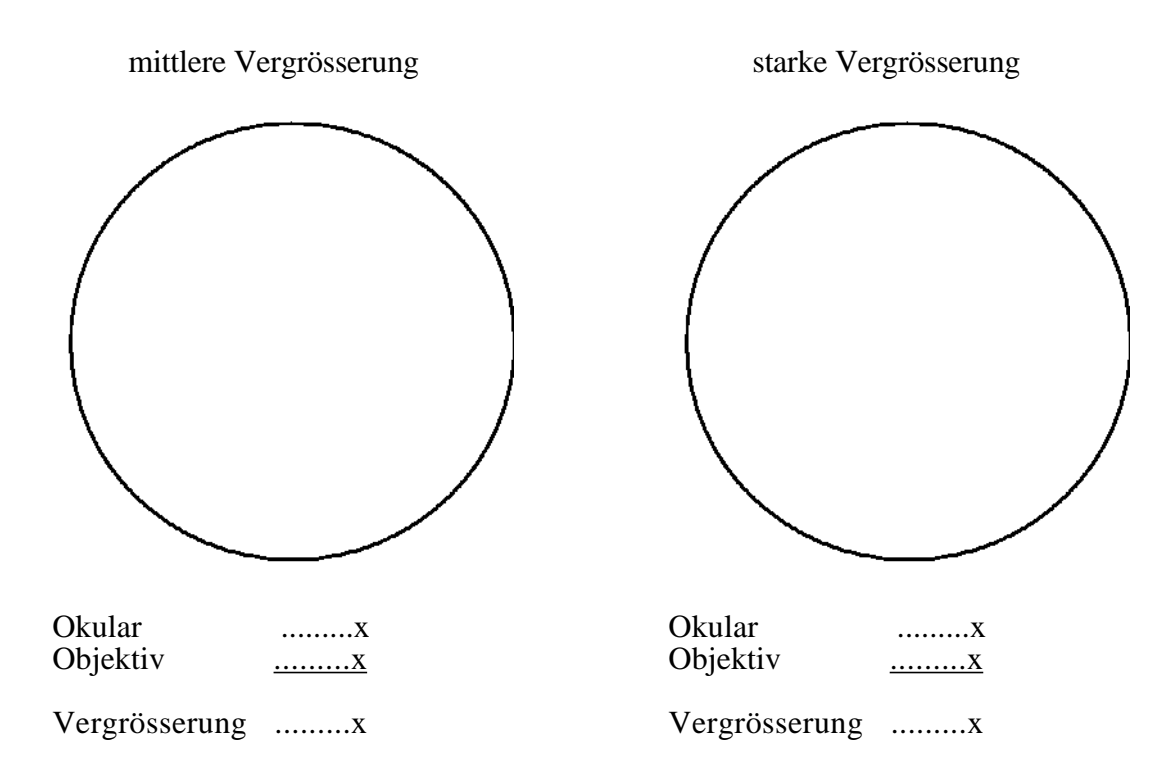

Hast Du ein Aha!-Erlebnis gehabt? Wenn Du richtig protokolliert hast, dann hast Du bei der stärksten Vergrösserung keinen Buchstaben mehr gezeichnet, sondern Teilchen von Druckerschwärze (bei Photokopien Kohlestaub) und Holzfasern des Papiers. Du bist in den Mikrokosmos Deines Testbuchstabens eingedrungen!

Was dabei besonders bemerkenswert ist: aufgrund des mikroskopischen Bildes bei stärkster Vergrösserung könntest Du Deinen Buchstaben rekonstruieren. Hingegen wärest Du ohne Mikroskop kaum in der Lage, die feinen Strukturen, die Du eben aufgezeichnet hast, vorauszusehen!

Vermutlich hast Du auch bereits die ersten **Schwierigkeiten** erlebt, die sich erst mit der stärksten Vergrösserung ergeben haben:

**Erste Schwierigkeit**: Es gelingt Dir nur noch teilweise, den Gegenstand scharfzustellen. Bei der stärksten Vergrösserung ist die Tiefenschärfe nur noch sehr gering. Massnahme: Du solltest den Feintrieb eifrig betätigen, um so den Gegenstand richtiggehend "auszuloten".

**Zweite Schwierigkeit**: Wenn Du den Gegenstand verschieben willst, musst Du ausserordentlich feinfühlig vorgehen, sonst ist er rasant aus dem Gesichtsfeld verschwunden! Dann musst Du wieder zur mittleren Vergrösserung zurückkehren und neu einstellen.

## **Aufgabe 2.4** Du siehst leicht ein, dass Du die Gesichtsfeld-Durchmesser bei mittlerer und starker Vergrösserung nicht mehr messen kannst (oder versuche es einmal mit dem Millimeterpapier!). Aber Du kannst sie berechnen. Du kennst den Gesichtsfeld-Durchmesser bei schwacher Vergrösserung. Er beträgt ....... mm. Die starke Vergrösserung ist 10 x grösser als die schwache. Wie gross muss also der Gesichtsfeld-Durchmesser sein?

.........  $mm =$  .........  $\mu m$ 

 $\rightarrow$  Damit alles klar ist: 1 mm = 1000 µm (Mikrometer)!

Analog kommst Du auf den Gesichtsfeld-Durchmesser der mittleren Vergrösserung.

Tragen wir die Ergebnisse übersichtlich zusammen:

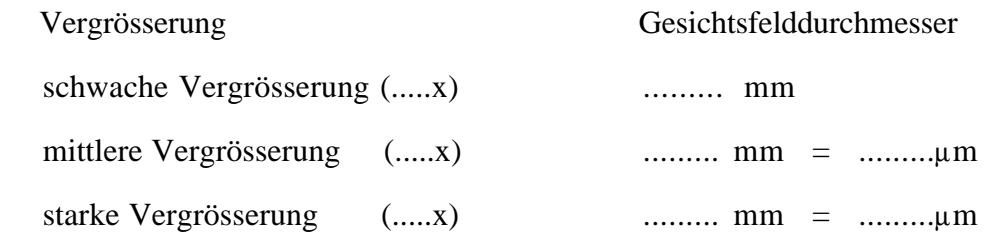

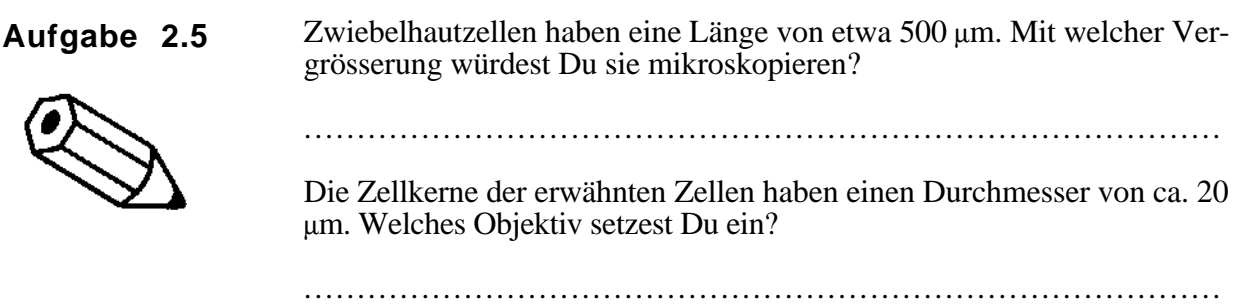

# **Lernkontrolle**

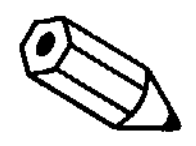

Die folgenden Aufgaben dienen der Ueberprüfung Deines Lernfortschrittes. Du sollst deshalb selbständig testen, ob Du den Stoff dieses Kapitels begriffen hast.

### **Aufgabe 2.6**

Du brauchst für eine Arbeit das Mikroskop und holst eines aus dem Schrank. Worauf achtest Du, bevor Du mit Mikroskopieren beginnst? Du solltest drei Massnahmen treffen.

### **Aufgabe 2.7**

Welche drei wichtigsten Regeln musst Du beim Mikroskopieren beachten? Notiere sie gleich hier:

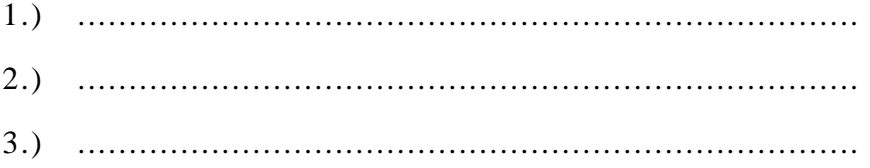

#### **Aufgabe 2.8**

Berechne die Flächen der Gesichtsfelddurchmesser der schwachen und der starken Vergrösserung (Kreisfläche =  $r^2\Pi$ ).

a) Um vieviel ist die Fläche des Gesichtsfeldes bei starker Vergrösserung kleiner als bei schwacher?

b) Was bedeutet dieses Resultat hinsichtlich der Beleuchtung?

Die Lösungen zu den Aufgaben stehen auf der nächsten Seite. **Vergleiche Deine Antworten erst, nachdem Du sie schriftlich formuliert hast**. Bist Du zufrieden damit, kannst Du Dich dem Kapiteltest unterziehen.

#### **Lösungen der Kontrollaufgaben**

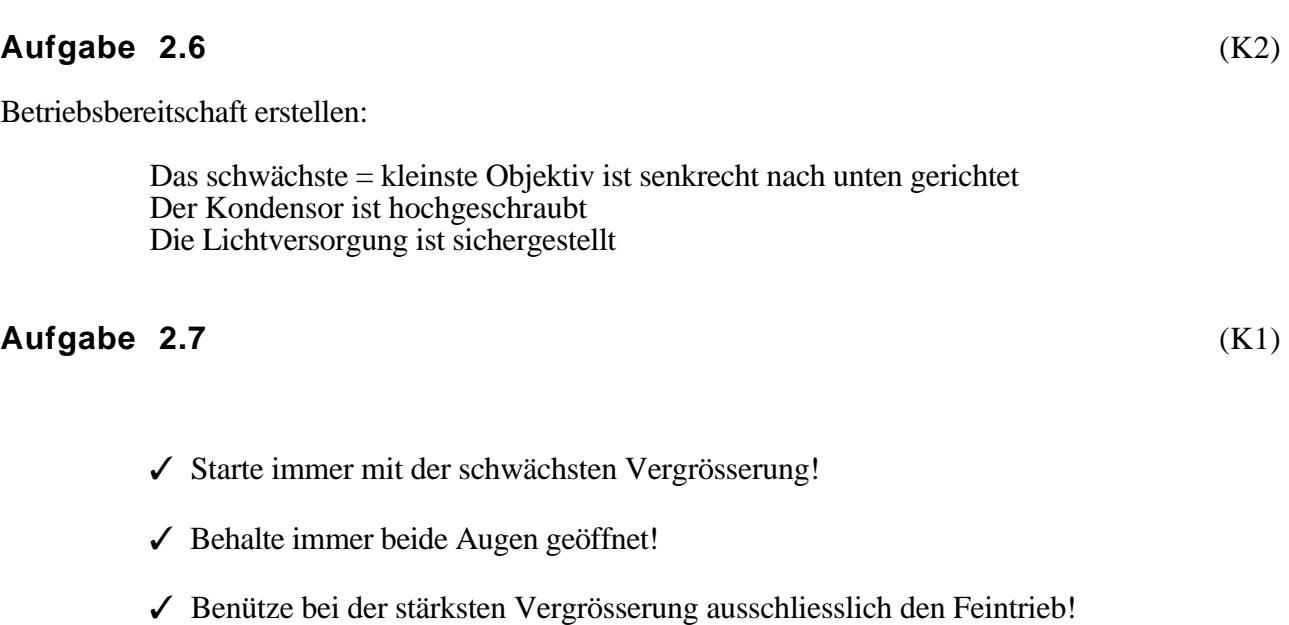

#### **Aufgabe 2.8** (K3)

a) Die starke Objektiv ist in der Regel 10x stärker als das schwache, also ist auch der Gesichtsfeld-Durchmesser 10x kleiner. Für die Fläche bedeutet dies 100x kleiner.

b) Gemäss a) ist die Fläche bei starker Vergrösserung 100x kleiner. Das bedeutet, dass bei denselben Beleuchtungsverhältnissen auch 100x weniger Licht durchkommt. Man benötigt deshalb unbedingt eine elektrische Beleuchtung.

# **Kapitel 3**

# **Präparieren und Beobachten**

# **Uebersicht**

Vielleicht warst Du enttäuscht, weil Du bisher noch gar nichts Lebendiges mikroskopiert hast. Eine wichtige Voraussetzung für das erfolgreiche Mikroskopieren ist jedoch das Herstellen guter Präparate. Dafür musst Du wiederum ein paar leichte Handgriffe lernen.

Das beste Präparat und das schönste Mikroskop helfen nichts, wenn Du nicht richtig hinschaust. Natürlich ist das auch Uebungssache. Zudem kannst Du Dich selber überprüfen, wie gut Du beobachtest.

Schliesslich gibt es auch Tips und Tricks, wie man Präparate attraktiver machen kann. Du kriegst dazu eine kleine Einführung.

# **Vorgehen**

Lies das Kapitel von Anfang an durch und führe die darin enthaltenen Aufträge der Reihe nach durch.

Im Text sind kleinere Aufgaben plaziert. Sie dienen zum selbständigen Prüfen, ob man die Arbeit und das Gelesene verstanden hat. Die Antworten sind im übrigen aus dem Text ersichtlich.

Wenn Du an den Schluss des Kapitels gelangt bist, machst Du die Lernkontrollen. Wenn Du sie richtig gelöst hast, meldest Du Dich zum Kapiteltest. Bei Wartezeiten kannst Du mit dem vierten Kapitel weiterfahren.

#### **Lernziele**

Du kannst mikroskopische Präparate herstellen

Du bist in der Lage, ein Präparat sorgfältig auszuwerten

Du verstehst das Prinzip, wie man mikroskopische Strukturen besser sichtbar machen kann

## **3.1. Präparieren**

Die Erfahrungen mit der starken Vergrösserung haben Dir gezeigt, dass es nicht mehr so ohne weiteres zu einer guten Abbildung kommt. Sie hat nur eine sehr geringe Schärfentiefe und braucht genügend Licht. Mit anderen Worten: gute Abbildungen sind nur möglich von dünnen und ziemlich durchsichtigen Objekten.

Diese Anforderung wird mit zwei Massnahmen erfüllt. Erstens wählt man nur dünne Objekte, oder man muss sie dünn schneiden. Zweitens werden die Objekte mit einem dünnen Glasplättchen, dem Dechglas, zugedeckt.

#### **Ein Präparat muss also sehr dünn und flach sein!**

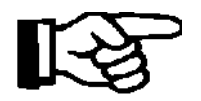

Für Dein erstes richtiges Mikropräparat musst Du Dich mit folgenden Sachen ausrüsten:

- 
- 
- *Objektträger, Deckgläser Becher mit Wasser, Pipette eine Schuppe (Speicherblatt) einer Küchenzwiebel Rasierklinge oder Skalpell, Pinzette*
- 

Die innere Haut einer Zwiebelschuppe ist ideal zum Mikroskopieren. Sie ist sehr dünn, sehr schön durchsichtig und leicht zu präparieren.

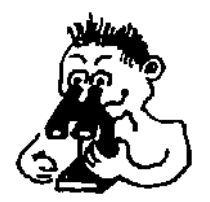

Die folgende Abbildung auf zeigt und beschreibt, wie Du Präparate von Zwiebelhäutchen herstellen kannst. Grundsätzlich solltest Du mehrere Häutchen präparieren, damit Du unter mehreren das beste auswählen kannst. Bringe also eines davon in einen Tropfen Wasser auf einen Objektträger. Stelle insgesamt 2-3 Präparate her.

Hinweis: Es gibt einen zwingenden Grund, weshalb man Präparate in einen Tropfen Wasser gibt:

-> Die meisten Objekte würden sonst austrocknen.

Leitprogramm "Einführung in die Mikroskopie" Kapitel 3 : Präparieren und Beobachten

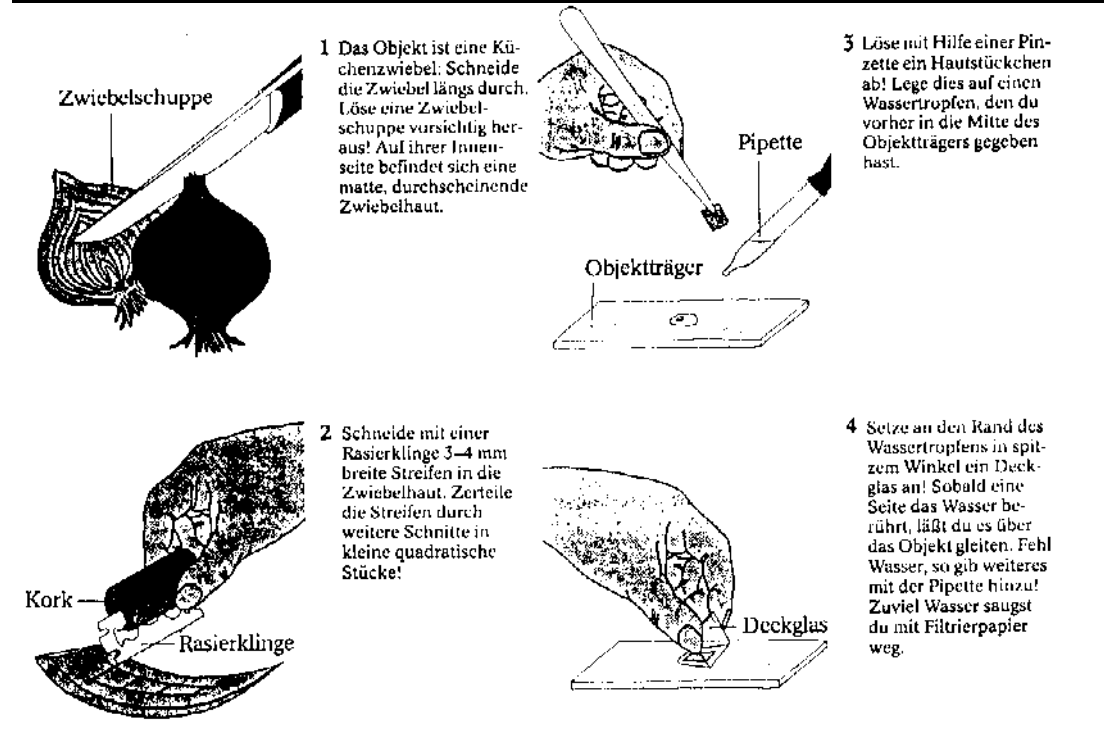

Abbildung: Wie Du ein Zwiebelhäutchen präparieren musst. Aus: Jaenicke J., Knippenberg A. und Sobke J.: *Zellen, Einzeller und andere Mikroben*. Hannover 1982 (Schroedel), S. 11

Hinweis: Durch vorsichtiges Klopfen mit der Pinzette oder mit einem Bleistift können Luftblasen entfernt werden.

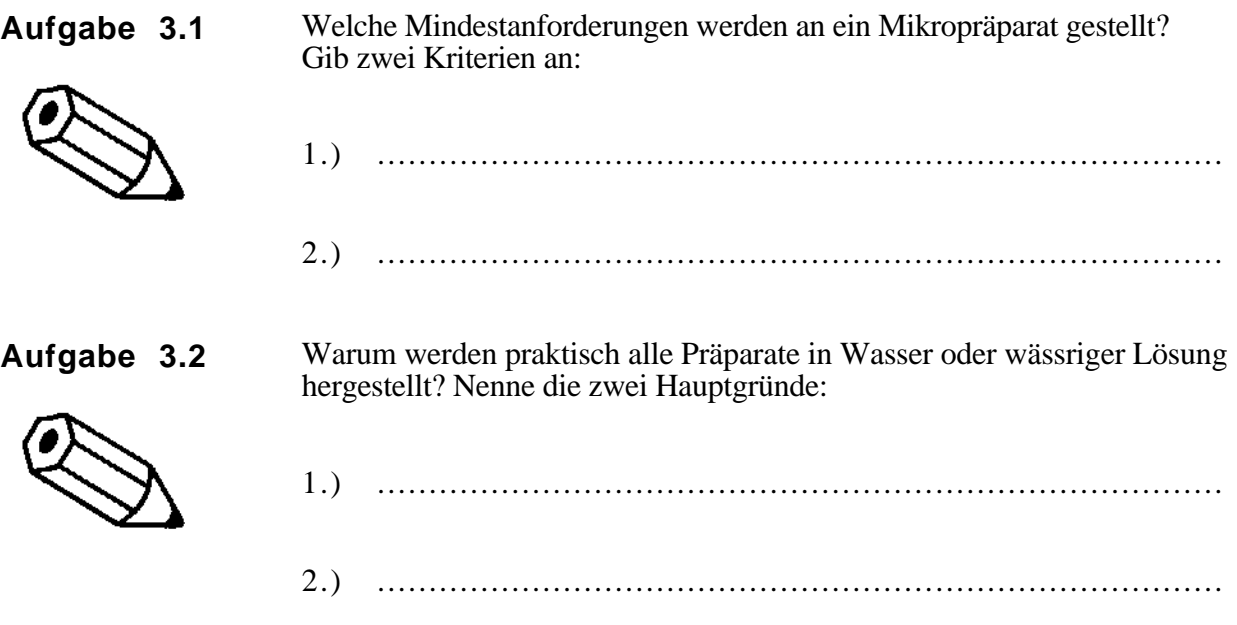

# **3.2. Anschauen und protokollieren**

Das Mikroskopieren ist eine anspruchsvolle Arbeit, die Aufmerksamkeit und Sorgfalt erfordert. Zum Mikroskopieren gehört die aktive Auseinandersetzung mit dem Präparat. Das heisst: es liegt an Dir, den präparierten Gegenstand gut durchzumustern und genau anzuschauen. Wie Du dabei vorgehen musst, hast Du bereits am Beispiel des Testbuchstabens im 2. Kapitel erfahren. Du kannst Deine Fertigkeiten anhand Deiner eigenen Zwiebelhäutchen-Präparate verbessern.

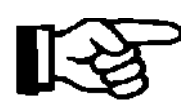

Bevor Du weiterfährst, richtest Du Deinen Arbeitsplatz zum Mikroskopieren ein (sofern dies nicht ohnehin geschehen ist).

Wenn Du vergessen hast, was damit gemeint ist, so schaue in Kapitel 2.2 nach!

*Bei den folgenden Arbeiten lohnt es sich, gelegentlich mit einer Partnerin / einem Partner, die etwa gleich weit sind, zusammenzuarbeiten. Vier Augen sehen mehr als zwei!*

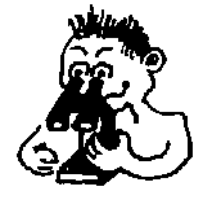

Bring eines Deiner Präparate unter das Mikroskop. Die schwache Vergrösserung zeigt Dir ein Gewebe von Zellen. Dieses Gewebe ist nur eine Zellschicht dick.

Suche Stellen, welche dieses Bild schön zeigen. Mustere alle Deine Präparate durch und entscheide Dich für das geeignetste.

Anschauen heisst beim Mikroskopieren genau beobachten. Deshalb ist es sinnvoll, von solchen Beobachtungen ein Protokoll zu machen. Ein solches Protokoll umfasst:

- ❏ Hinweise zum Gegenstand (Titel)
- ❏ eine Skizze (Bleistift, in gewissen Fällen zusätzlich mit Farbstift koloriert)
- ❏ Angaben zur Einstellung des Mikroskops (Vergrösserung)
- ❏ ungefährer Massstab (z.B. ein Massstrich von 100µm, Du kennst ja den Gesichtsfeld-Durchmesser)

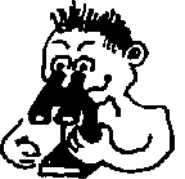

 $\overline{a}$ 

Betrachte Dein gutes Präparat nun mit mittlerer Vergrösserung und stelle eine **Uebersichtsskizze** her. Eine Uebersichtsskizze zeigt die wesentlichen Strukturen eines Präparates ohne Details.

Zwiebelhäutchen (Uebersichtsskizze, Objektiv 10x)

(Massstab)

\_\_\_\_\_\_\_\_\_\_\_\_\_\_\_\_\_

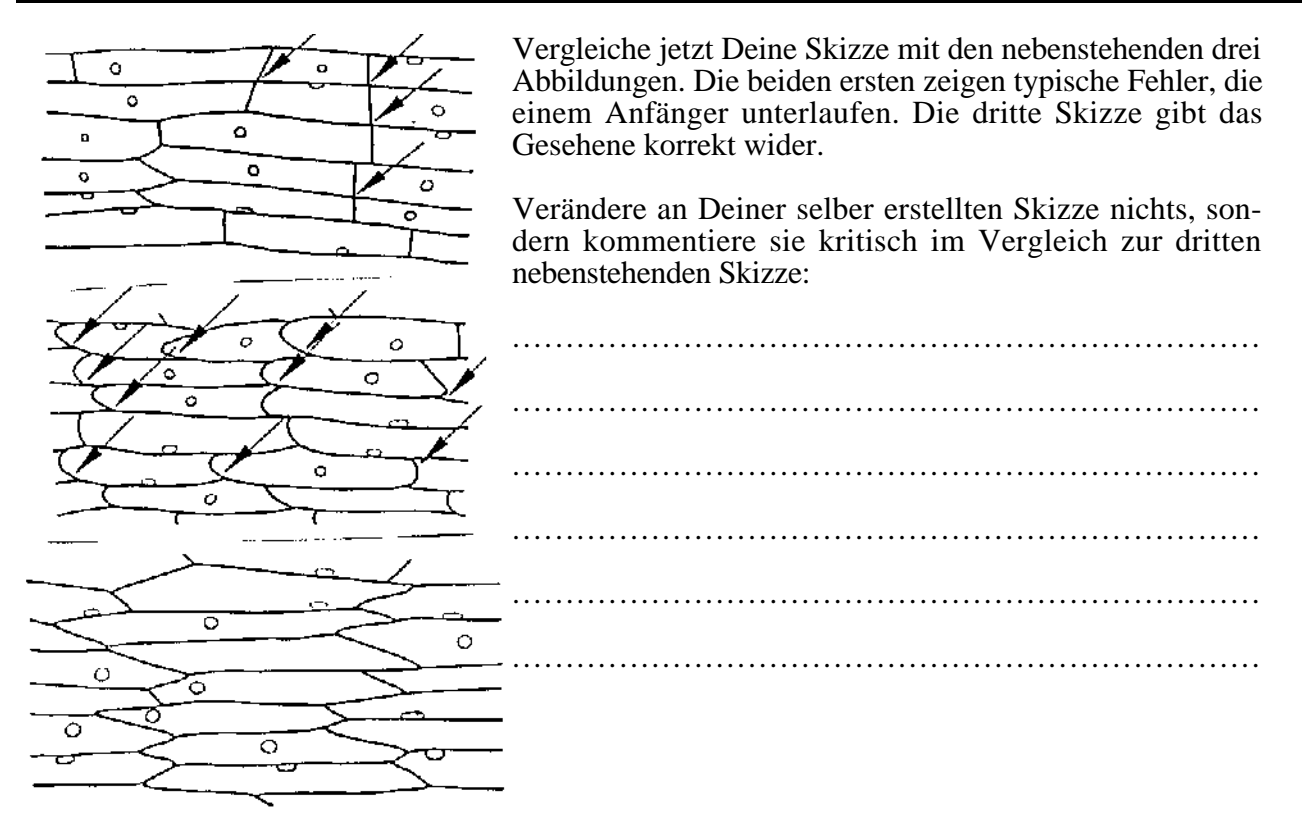

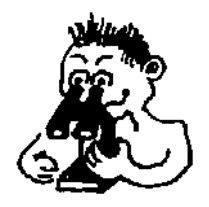

Der nächste Schritt führt Dich in die Feinstrukturen der Zwiebelhäutchen-Zelle. Zentriere einen guten Ausschnitt, stelle scharf und drehe den Revolver auf die starke Vergrösserung. Denke daran: jetzt darfst Du nur noch den Feintrieb benützen! Nütze ihn aber intensiv, um das Objekt optisch in der Tiefe ganz auszuloten.

Denke auch daran, die Kondensorblende zu betätigen

Bevor Du eine weitere Skizze erstellst, beobachtest Du einige Zellen ganz genau. Achte vor allem auf die Zellwände. Plötzlich wirst Du entlang den Zellwänden das Plasma fliessen sehen: **die Zelle lebt!**

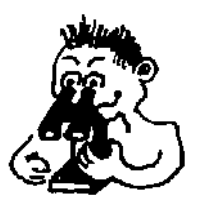

Erstelle jetzt eine **Detailskizze**, das heisst also eine möglichst genaue Skizze einer einzelnen Zelle. Darin hältst Du alle feinen Strukturen fest, die Du beobachten kannst.

Die Plasmaströmung kannst Du mit Pfeilen darstellen.

Zwiebelhäutchen-Zelle (Detailskizze, Objektiv 40x)

(Massstab)

\_\_\_\_\_\_\_\_\_\_\_\_\_\_\_\_\_

*skizziere grosszügig!*

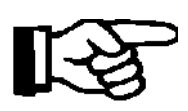

Im nächsten Schritt geht es darum, die Zellstrukturen, welche Du beobachtet hast, zu identifizieren. Benütze dazu ein Biologie-Lehrbuch. Schlage dort nach, wo der mikroskopische Aufbau einer Pflanzenzelle beschrieben wird. Die vier folgenden Zellbestandteile solltest Du identifizieren können: *Zellwand, Zellplasma, Vakuole, Zellkern*. Beschrifte Deine Detailskizze mit den entsprechenden Begriffen!

#### **Aufgabe 3.3**

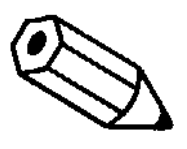

Das Mikroskop zeigt ein Bild mit geringer Schärfentiefe. Durch Verstellen des Feintriebs kann man jedoch einen 3-dimensionalen Eindruck des Objektes erhalten.

Versuche aufgrund Deiner Beobachtungen, eine 3-dimensionale Umriss-Skizze einer Zwiebelhäutchen-Zelle zu erstellen. Wenn Dir dies zu schwierig erscheint, so gib an, wie Du ein einfaches Modell einer Zwiebelhäutchen-Zelle basteln würdest.

# **3.3. Zusätzliche Kniffe**

Möglicherweise hat Dich gestört, dass die Zwiebelhäutchen so blass sind und dass Du den Kontrast mit einer recht starken Verengung der Blende erzeugen musstest. Eine andere Methode, Kontrast zu verbessern, besteht im Färben der Präparate. Einer der bekanntesten Farbstoffe ist Methylenblau. Normalerweise werden davon stark verdünnte Lösungen verwendet. Wenn Du jetzt diesen Farbstoff verwendest, so denke daran, dass er auch Kleider und Hefte stark färben würde!

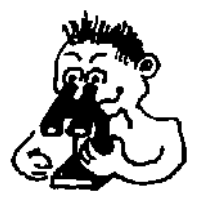

Ziehe unter eines Deiner Zwiebelhäutchen-Präparate einen Tropfen Methylenblau-Lösung durch wie in der folgenden Abbildung dargestellt:

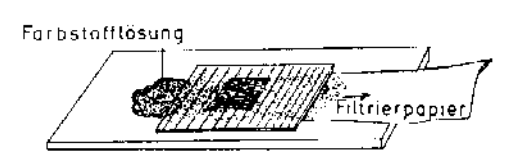

Vergleiche die beiden Präparate miteinander und notiere, worin Du die Vor- und Nachteile der Färbung siehst.

................................................................................................................... ................................................................................................................... ...................................................................................................................

Sicher hast Du bemerkt, dass der Gewinn an Kontrast mit dem Tod der Zelle erkauft worden ist. Methylenblau ist wie die meisten andern Farbstoffe für lebende Zellen giftig.

Wir wenden uns bei dieser Gelegenheit auch noch einem neuen Gegenstand zu. Du hast eine pflanzliche Zelle kennengelernt. Vermutlich interessiert Dich nun auch eine tierische Zelle. Aber wie kommst Du daran? Keine Angst, das geht überhaupt nicht blutig zu!

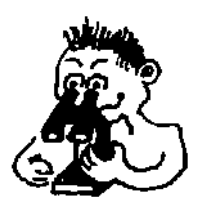

Kratze mit einem Holzspachtel oder einem Zahnstocher etwas Mundschleimhaut von der Innenseite Deiner Wange ab. Schabe die Zellen mit der Präpariernadel vom Holz in die vorbereiteten Tropfen: eines in einem Tropfen gewöhnlichen Wassers und eines in einem Tropfen verdünnten Methylenblaus. Es braucht nur wenig Material!

Notiere die auffälligsten Unterschiede der Mundschleimhaut-Zelle zur Zwiebel-Epidermiszelle:

................................................................................................................... ................................................................................................................... ................................................................................................................... Besonders zunutze macht sich der Mikroskopiker, dass bestimmte Chemikalien ganz bestimmte Zellstrukturen einfärben. Es gelingt also, mit bestimmten Farbstoffen bestimmte Zellbestandteile nachzuweisen. Stärke z.B. ist ein weit verbreiteter Inhaltsstoff von Pflanzenzellen. *Stärke* lässt sich mit *Jod-Kaliumjodid-Lösung* (3%) nachweisen: die Stärkekörner verfärben sich violett bis schwarz. Du kannst diesen Sachverhalt wiederum an einem neuen Objekt erforschen, nämlich an Blättchen von Wasserpest (Elodea canadensis oder Egeria densa).

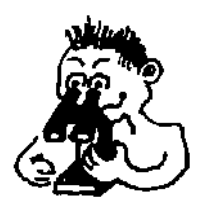

Suche eine Sprossspitze der Wasserpest und klemme mit der Pinzette ein junges Blättchen ab. Lege es in einen Tropfen Wasser und gib ein Deckglas darauf.

Besonders geeignet sind Zellen der Mittelrippe an der Basis des Blättchens. Hier lässt sich wiederum die Plasmaströmung prima beobachten! Notiere speziell, durch welche Strukturen das Blatt grün erscheint:

...................................................................................................................

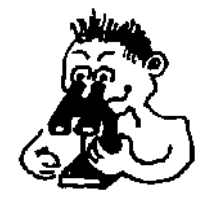

Ziehe nun genügend Jod-Kaliumjodid-Lösung unter das Präparat, sodass das Blättchen ganz umflossen wird.

Nach kurzer Einwirkungszeit kannst Du das Präparat beobachten. Vergleiche mit dem Präparat in Wasser und notiere Deine Beobachtungen:

# ................................................................................................................... ...................................................................................................................

Bestimmt hast Du festgestellt, dass nur die Chloroplasten in den Zellen grün sind. In ihnen findet die Photosynthese statt. Dabei entsteht Traubenzucker, den die Pflanze in Stärke verwandelt. Dementsprechend kannst Du meistens schwärzliche Körnchen in den Chloroplasten erwarten.

**Aufgabe 3.4**

Aufgabe 3.4 Du verklopfst vorsichtig ein stecknadelkopfgrosses Stück Banane mit<br>(freiwillig!) einem Glasstab in einem Tropfen Wasser. Untersuche das Präparat bei mittlerer Vergrösserung.

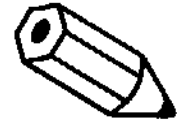

Was kannst Du erkennen? Erstelle eine kleine Uebersichtsskizze!

Versetze jetzt das Präparat mit JodkaliumJodid. Was beobachtest Du? Wie interpretierst Du Deine Beobachtung?

...................................................................................... ......................................................................................

# **Lernkontrolle**

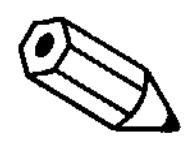

Die folgenden Aufgaben dienen der Ueberprüfung Deines Lernfortschrittes. Du sollst deshalb selbständig testen, ob Du den Stoff dieses Kapitels begriffen hast.

#### **Aufgabe 3.5**

In einem Präparat eines Zwiebelhäutchens in Wasser findest Du mehrere kreisrunde, dick schwarz umrandete Objekte verschiedener Grössen, die scheinbar keinen Zusammenhang mit dem Zwiebelhäutchen aufweisen.

Beschreibe in einem Satz, worum es sich handelt.

#### **Aufgabe 3.6**

Du hast Zellen der Zwiebel, der Wasserpest und des Menschen kennengelernt. Anhand dieser beiden Objekte kannst Du die wichtigsten Unterschiede zwischen pflanzlichen und tierischen Zellen feststellen, die im Lichtmikroskop erkennbar sind.

Um welche Unterschiede handelt es sich? Wenn Du drei findest, bist Du gut.

#### **Aufgabe 3.7**

Die nebenstehende Skizze zeigt eine Zelle im Mikroskop. Beschrifte die vier wichtigsten erkennbaren Strukturen und nenne deren wichtigste Funktion.

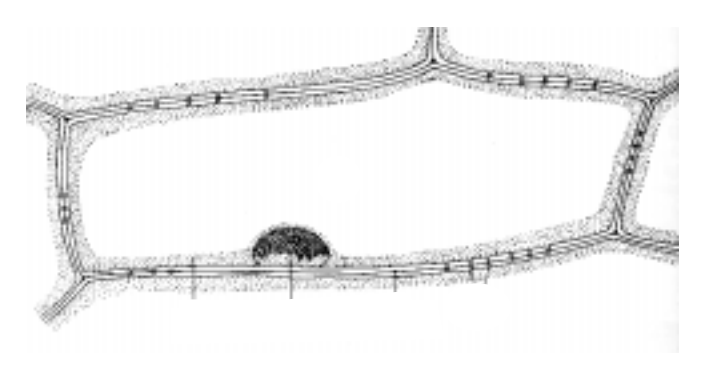

#### **Aufgabe 3.8**

Annahme: Du hast eine Detailskizze einer Bananenzelle hergestellt. Schreibe alle Angaben auf, die Du dieser Skizze anfügen musst. Gehe dabei von Deinem Mikroskop aus.

Die Lösungen zu den Aufgaben stehen auf der nächsten Seite. **Vergleiche Deine Antworten erst, nachdem Du sie schriftlich formuliert hast**. Bist Du zufrieden damit, kannst Du Dich dem Kapiteltest unterziehen. **Nimm Deine Skizzen mit, damit Du sie der Lehrerin oder dem Lehrer zeigen kannst**.

#### **Lösungen der Kontrollaufgaben**

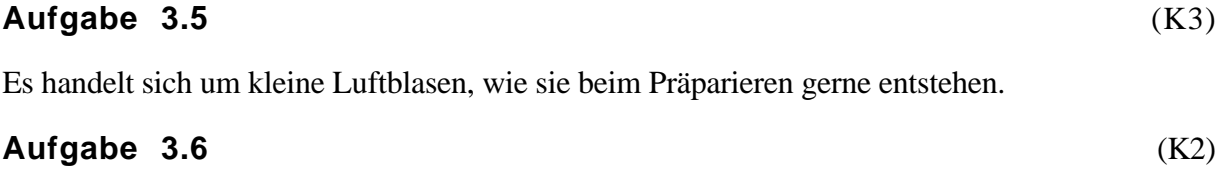

Die Hauptunterschiede:

1. Die Pflanzenzelle besitzt eine Zellwand, eine tierische niemals.

2. Pflanzliche Zellen weisen meistens eine zentrale Vakuole auf und sind deshalb vergleichsweise gross und voluminös.

3. Nur pflanzliche Zellen enthalten Chloroplasten für die Photosynthese

#### **Aufgabe 3.7** (K2)

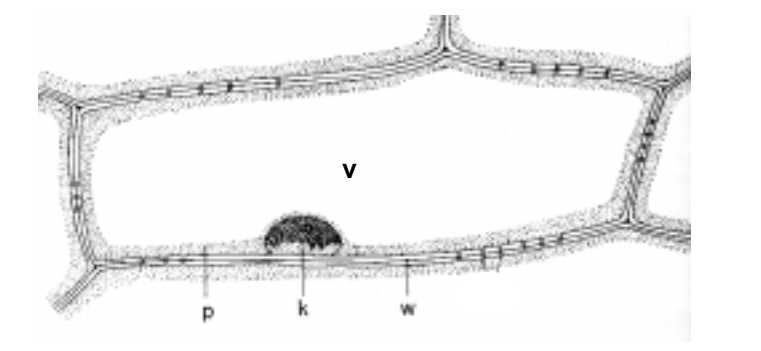

 $p =$ Plasma  $k = Z$ ellkern  $w = Zellw$ and v= Vakuole

#### **Aufgabe 3.8** (K3)

- 1. Titel: Zelle aus dem Mark einer Banane
- 2. Angaben zur Präparation (falls erforderlich): Jodkaliumjodod-Lösung
- 2. Angaben zum Mikroskop: Vergrösserung 400x
- 3. Angabe eines relativen Massstabs, z.B. 100 µm-Strich

Damit bist Du am Ende des Fundamentums angelangt. Das heisst: Du kannst jetzt so gut mikroskopieren, dass Du in Zukunft mit beliebigen Mikropräparaten zurecht kommst. Wenn Dir jetzt nach dem Lösen der Lernkontrolle und nach dem Kapiteltest noch Zeit verbleibt, kannst Du Dich einem der beiden weiteren Kapitel zuwenden. Du kannst selber entscheiden, welches Du wählst.

# **Kapitel 4 (Additum)**

# **Vergrössern: wie und wieviel?**

# **Uebersicht**

Du hast Deine ersten Erfahrungen mit dem Mikroskop gesammelt, ohne genau zu wissen, wie es funktioniert. Du wirst in diesem Kapitel soweit über das Entstehen guter Abbildungen durch das Mikroskop informiert, dass Du beim Kauf eines Mikroskops beurteilen kannst, worauf es ankommt.

Besonders interessant ist die Frage, wie stark man eigentlich mit dem Mikroskop vergrössern kann. Obwohl man ja eigentlich ein Bild beliebig vergrössern kann, so leuchtet Dir bestimmt ein, dass auch dem Lichtmikroskop Grenzen gesetzt sein müssen. Unsere Aufmerksamkeit wird sich dabei auf das Auflösungsvermögen richten müssen.

Grenzen darf man gelegentlich überschreiten. Deshalb gilt ein kleiner Ausblick den phantastischen Möglichkeiten, die feinsten Strukturen der Zellen darzustellen, die im Mikroskop niemals sichtbar gemacht werden können.

## **Vorgehen**

Lies das Kapitel von Anfang an durch und führe die darin enthaltenen Aufträge der Reihe nach durch.

Im Text sind kleinere Aufgaben plaziert. Sie dienen zum selbständigen Prüfen, ob man die Arbeit und das Gelesene verstanden hat. Die Antworten sind im übrigen aus dem Text ersichtlich.

Wenn Du an den Schluss des Kapitels gelangt bist, machst Du die Lernkontrollen. Wenn Du sie richtig gelöst hast, meldest Du Dich zum Kapiteltest. Bei Wartezeiten kannst Du mit dem fünften Kapitel weiterfahren.

#### **Lernziele**

Du lernst die Möglichkeiten und Grenzen mikroskopischer Abbildungen von der Theorie her kennen

Du bist in der Lage, als möglicher Käufer ein Mikroskop zu beurteilen

Du weisst, mit welchen technischen Mitteln sich das Auflösungsvermögen erheblich erhöhen lässt

### **4.1. Abbilden und vergrössern**

Beim Kennenlernen des Mikroskops hast Du bereits einen Hinweis darauf erhalten, wie das Licht durch das Gerät geschickt wird. Die folgende Arbeit zeigt Dir in ganz vereinfachter Art, wie die Abbildungen mit einer Lupe und mit einem Mikroskop entstehen.

Informiere Dich in einem Physikbuch oder in einem Lexikon über die beiden folgenden Begriffe aus der Optik und halte fest:

-> *reelles Bild: .............................................................. .................................................................................* -> *virtuelles Bild: ........................................................... .................................................................................*

Zwei der grundsätzlichen physikalischen Gesetzmässigkeiten bestehen darin, dass sich Licht geradlinig ausbreitet und beim Uebertritt von einem Medium ins andere (z.B. Luft/Glas) gebrochen wird.

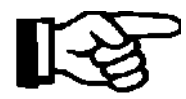

Rüste Dich mit einem Mikroskop und einem "Bildschirm" aus! (Dieser besteht aus einem kreisförmigen Stückchen Pergamentpapier, das auf ein Holzstäbchen aufgeklebt ist.)

Betrachte nun mit einem kleinen "Bildschirm" das Zwischenbild im Tubus des Mikroskops. Zu diesem Zweck musst Du das Okular entfernen und den kleinen "Bildschirm" so weit in den Tubus führen, bis die Abbildung darauf scharf erscheint.

Handelt es sich dabei um ein reelles oder ein virtuelles Bild?

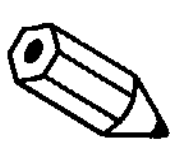

**Aufgabe 4.1** Welcher prinzipielle Unterschied besteht zwischen einer Lupe und einem Mikroskop? Orientiere Dich an Abbildungen in einem Lexikon oder in der bereitgestellten Fachliteratur (z.B. in W. Nultsch: Mikroskopisch-Botanisches Praktikum S. 2 - 7)!

a) in der Ausrüstung mit Linsen?

......................................................................................

b) im Entstehen der Abbildung?

......................................................................................

Das Mikroskop besteht also aus **zwei** Sammellinsen, die in vorgeschriebenem Abstand voneinander stehen. Das **Objektiv** produziert ein umgekehrtes, **reelles** Bild (ähnlicher Strahlengang wie im Diaprojektor!). Dieses Zwischenbild wird durch das **Okular** wie durch eine Lupe betrachtet. Das Mikroskop ist so ausgemessen und konstruiert, dass sich dabei das Auge nicht anstrengen muss.

Im 2. Kapitel hast Du berechnet, dass die Vergrösserung des Mikroskops sich aus den Einzelvergrösserungen des Okulars und des Objektivs zusammensetzt. Zusätzlich spielt aber auch die Länge des Mikroskop-Tubus eine Rolle: je länger der Tubus desto stärker die Vergrösserung. Theoretisch wäre es also möglich, ein Super-Mikroskop mit sehr stark vergrössernden Objektiven und meterlangen Tuben zu bauen. Aber das brächte nichts, weil diesem Gigantismus praktische und theoretische Grenzen gesetzt sind.

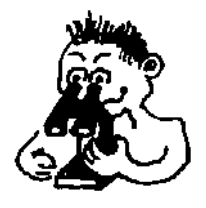

Das starke Vergrössern bringt ohnehin praktische Schwierigkeiten. Orientiere Dich für die folgenden Ueberlegungen an einem Präparat eines Wasserpestblättchens, das Du Dir selber herstellst.

Betrachte das Präparat mit schwacher, mittlerer und starker Vergrösserung.

Die Feststellung, dass mit jedem Schritt das Auflösungsvermögen besser wird und dass Du dadurch mehr Einzelheiten siehst, ist selbstverständlich. Aber mit zunehmender Vergrösserung gibt es auch gewisse Nachteile. Auf diese geht die nächste Aufgabe ein.

**Aufgabe 4.2** Notiere Deine Beobachtungen bezüglich a) Helligkeit, b) Tiefenschärfe und c) Abstand Präparat-Objektiv.

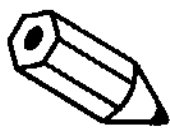

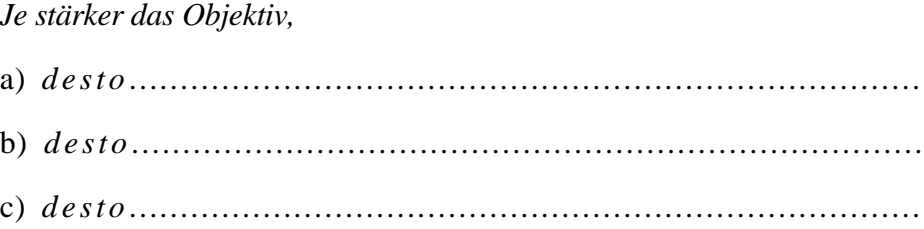

Damit hast Du Dich den praktischen Schwierigkeiten angenähert, die sich bei stärksten Vergrösserungen ergeben: Präparate müssten sehr dünn sein, der Arbeitsabstand und die Tiefenschärfe wären minimal, Objektivlinsen winzig (und dennoch korrekt geschliffen!). Bedingungen also, die just für das Beobachten lebender Kleinorganismen oder Zellen nicht mehr günstig sind.

Zu einem guten Mikroskop gehört im übrigen unbedingt ein **Kondensor mit einer Blende**. Die Strahlen einer Lichtquelle (Spiegel oder Glühbirne) müssen die Kondensorlinsen passieren. Der Kondensor ist ebenso verantwortlich für eine gute Abbildungsqualität wie das Objektiv! Er bündelt das Licht optimal und erlaubt eine regelmässige Ausleuchtung des Gesichtsfeldes hinsichtlich Helligkeit und Farbtreue. Eine optisch ganz korrekte Einstellung des Kondensors ist bei der Mikrofotografie zwingend. Für unsere Zwecke reichen die Bedienungsangaben des zweiten Kapitels.

## **4.2. Weitere Angaben, die Du an der Optik des Mikroskops findest**

Die Eigenschaften der Objektive sind auf ihnen selbst eingraviert. Eine der wichtigsten Grössen heisst **numerische Apertur** (oft als n.A. angezeigt).

> Suche an Deinem Mikroskop die Angaben zu den numerischen Aperturen:

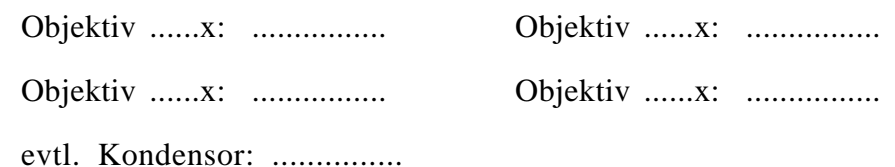

Die numerische Apertur ist ein Mass für die Lichtmenge, die durch ein Objektiv geschickt werden kann. Dabei gilt die folgende Gesetzmässigkeit:

> Je grösser die numerische Apertur, desto besser ist das Auflösungsvermögen eines Objektivs

Gibt man zwischen Deckglas und Objektiv Oel, kann die numerische Apertur verbessert werden. Dies ist der Fall bei den stärksten Objektiven, die in der Regel 100x vergrössern. Hier gibt man ein spezielles Oel mit hohem Brechungsindex dazu, ein sogenanntes Immersionsöl. Die physikalischen Hintergründe sind schwierig erklärbar, solche Objektive heissen Immersionsobjektive und werden z.B. zum Mikroskopieren von Bakterien verwendet.

**Aufgabe 4.3** Wenn Du also ein Mikroskop kaufen willst: worauf achtest Du bei der Ausstattung mit Objektiven?

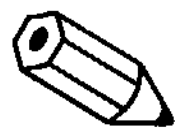

...................................................................................... ......................................................................................

Neben einer hohen numerischen Apertur müsstest Du beim Kauf auch auf weitere Kriterien achten wie z.B. ein absolut ebenes Gesichtsfeld, Korrektur von Farbverschiebungen u.a.m. Bei Markenmikroskopen können die Geräte mit qualitativ verschiedenen Objektiven unterschiedlicher Preisklassen ausgestattet werden. Abbildungen durch einfache Objektive sind mit Fehlern behaftet. Deren Korrektur ist mit viel Aufwand verbunden. Dementsprechend sind höchst korrigierte Objektive sehr teuer.

Wenn Du Dich für weitere und kompliziertere Verfahren der Lichtmikroskopie interessierst, kannst Du Dich nach Phasenkontrast und Interferenzkontrast erkundigen. Frage die Lehrerin oder den Lehrer.

# **4.3 Die Grenze des Auflösungsvermögens**

Die spannende Frage nach dem Kleinsten, was man im Mikroskop gerade noch sehen kann, ist immer noch nicht beantwortet. Es ist die Frage nach dem **Auflösungsvermögen**. Das Auflösungsvermögen ist die Fähigkeit, zwei Punkte gerade noch als zwei Punkte voneinander zu unterscheiden. Mit dem unbewaffneten Auge kannst Du einen Gegenstand von etwa 0,1 - 0,2mm gerade noch erkennen.

Das Mikroskop ist gleichsam die "Krücke", mit welcher wir dieses Auflösungsvermögen verbessern. Aber wie das Auge hat auch das Lichtmikroskop eine Grenze des Auflösungsvermögens. Diese ist durch die Eigenschaften des Lichts bedingt.

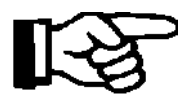

Informiere Dich - wenn nötig - in einem Physikbuch oder in Deinem Biologiebuch (unter "Sehsinn" oder "Photosynthese") über die Eigenschaften des Lichts und notiere sie auf die folgenden Zeilen:

.................................................................................... ....................................................................................

Mathematisch kann die Auflösungsgrenze (d) relativ einfach beschrieben werden. Sie hängt (annäherungsweise) von der Wellenlänge des Lichts (λ) und von der numerischen Apertur des Objetivs ab:

$$
d = \frac{\lambda}{n.A_{.Obj.}}
$$

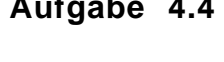

**Aufgabe 4.4** Berechne gemäss der obigen Formel das Auflösungsvermögen Deines Mikroskops bei starker Vergrösserung. Für λ wähle den mittleren Wert von 550 nm.

......................................................................................

Was nicht im Zwischenbild schon vorhanden ist, kann das Okular nicht sichtbar machen. Das Okular hat die Aufgabe, dem Auge das Zwischenbild bequem zu präsentieren. Daraus ergibt sich die sogenannte förderliche Vergrösserung.

**Faustregel: Die förderliche Vergrösserung beträgt 500 - 1000x die numerische Apertur.**

# **4.4. Muss es immer Licht sein?**

Du hast erfahren, dass der Wellencharakter des Lichts das Auflösungsvermögen begrenzt. Keine Grenzen kennt aber der Forscherdrang der Menschen.

Das sichtbare Licht besteht aus elektromagnetischen Schwingungen von 400 - 800 nm Wellenlänge. Das ist aus dem ganzen Spektrum nur ein ganz winziger Ausschnitt. Vom Radio her kennst Du vielleicht Hinweise auf ein "Meterband"; hier sind die Wellenlängen entsprechend lang. Am meisten wirst Du aber UKW hören.

**Aufgabe 4.5** Radio Argovia sendet auf 94,9 Megahertz (= 94,9 Millionen oder 94,9.106 Schwingungen pro Sekunde). Wie lang sind die entsprechenden Radiowellen?

......................................................................................

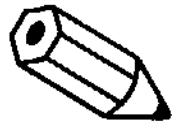

Wenn Du davon ausgegangen bist, dass sich die elektromagnetischen Schwingungen so schnell ausbreiten wie das Licht, hast Du sicher richtig gerechnet (300'000 km/sec).

Die weiterführenden Ueberlegungen steuern darauf hin, möglichst kurze Wellen zu suchen. Sehr kurze Wellenlängen haben beispielsweise Röntgenstrahlen. Du weisst aber auch, dass diese gefährlich sein können, weil sie sehr energiereich sind. Weniger schädlich sind hingegen Elektronenstrahlen, mit denen sich Wellenlängen von 0,001 nm erreichen lassen. Die Elektronen werden dabei durch elektrische Hochspannungsfelder in einem Vakuum beschleunigt. Das ist nötig, weil Elektronen von der Luft gebremst würden (in der Fernsehröhre herrscht ja auch ein Vakuum!). Auch Glas können sie nicht durchdringen. Da Elektronen magnetisch beeinflussbar sind, kann man durch entsprechend konstruierte Magnete den Elektronenstrahl ähnlich beeinflussen wie den Lichtstrahl durch Linsen. Die folgende Abbildung zeigt Dir den Aufbau eines **Elektronenmikroskops**.

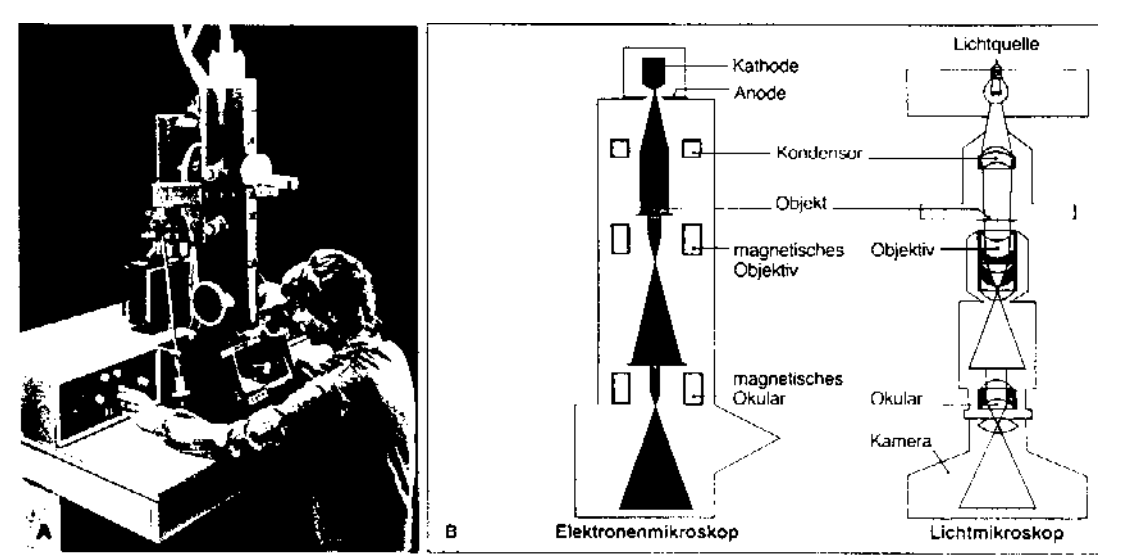

Abb. 11.1 aus: Biologie heute SII (Schroedel)

Du erkennst einen grossen apparativen Aufwand für das Elektronenmikroskop. Für eine Schule wäre es viel zu teuer. Dazu kommt, dass die Präparate ultradünn sein müssen und ganz speziell behandelt, damit die Elektronenstrahlen so gebeugt werden, dass Strukturen sichtbar werden. Wie im Fernseher treffen die Elektronenstrahlen auf einen Leuchtschirm auf, dessen Bild sich dann photographieren lässt.

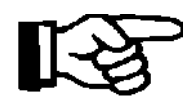

Jetzt ist es Zeit, dass Du ein elektronenmikroskopisches Bild einer Zelle betrachtest. Du findest eines beim Materiel oder in Deinem Biologielehrbuch (z.B. Biologie heute SII auf Seite 16ff.).

Auffallend an diesen Bildern ist, dass sie reich strukturiert sind und ausschliesslich schwarz-weiss.

In diesem Leitprogram geht es nicht darum, elektronenmikroskopische Bilder interpretieren zu lernen. Du weisst aber jetzt, dass es solche gibt und dass sie viel mehr Einzelheiten zeigen! Wie steht es nun eigentlich mit dem Auflösungsvermögen?

**Das Auflösungsvermögen des Elektronenmikroskops ist aus technischen Gründen "nur" etwa 2 nm. Das ist immerhin 1000 fach besser als beim Lichtmikroskop.**

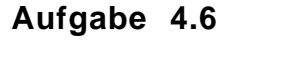

**Aufgabe 4.6** Mit Deinen Kenntnissen kannst Du zwei Vorteile des Lichtmikroskops nennen, die beim Elektronenmikroskop als Nachteile doch stark ins Gewicht fallen:

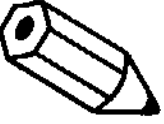

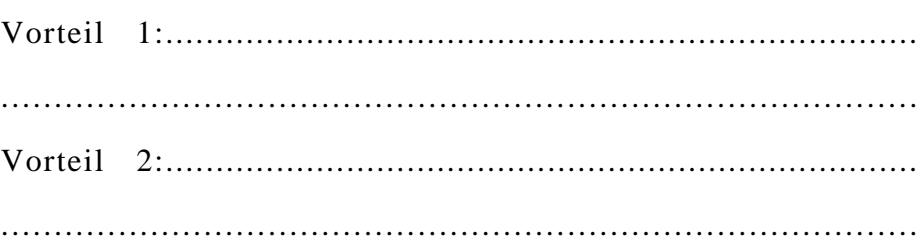

Vielleicht hast Du gedacht, dass das Lichmikroskop eigentlich veraltet sei und dass Du doch lieber mit einem Elektronenmikroskop arbeiten möchtest. Abgesehen von den Kosten: bis Du ein Präparat hergestellt hättest, dauerte es gut und gerne eine Woche! Im Lichtmikroskop hingegen bist Du meist sehr rasch am Ziel, und Du kannst **lebendige** Zellen und Organismen damit beobachten.

Damit weisst Du schon recht viel über die Funktionsweise des Mikroskops. Du kannst nun die Aufgaben der Lernkontrolle lösen.

## **Lernkontrolle**

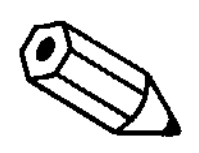

Die folgenden Aufgaben dienen der Ueberprüfung Deines Lernfortschrittes. Du sollst deshalb selbständig testen, ob Du den Stoff dieses Kapitels begriffen hast.

#### **Aufgabe 4.7**

Ein Kaufhaus bietet ein supergünstiges Mikroskop an für Fr. 99.90. Es wird damit geworben, dass man damit 1000x vergrössern könne. Wie beurteilst Du das Angebot?

Wenn Du völlig ratlos bist, so erkundige Dich bei Deinen Kolleginnen oder bei Deinem Lehrer, wie teuer etwa ein Schülermikroskop ist, das ihr in der Schule verwendet.

#### **Aufgabe 4.8**

Es gibt UV-Mikroskope, die ultraviolettes Licht mit der Wellenlänge 200 nm verwenden, um das Auflösungsvermögen auf 100 nm zu verbessern.

Wie beurteilst Du diese Argumentation? Würdest Du damit arbeiten wollen? Für die Antwort genügen ein paar Stichworte. Berücksichtige dabei, was Du allgemein über UV-Licht weisst.

#### **Aufgabe 4.9**

Ein Kollege hat ein Mikroskop geerbt mit vollständiger Ausrüstung: mehrere Objektive von 4x - 100x  $(n.A. = 1,3)$  und zwei Okulare (10x und 25x). Er rechnet ganz begeistert, dass er schon mit dem 40x -Objektiv und dem stärkeren Okular 1000x, mit dem 100x - Objektiv sogar 2500 vergrössern kann.

Kannst Du seine Begeisterung teilen? Welche fachmännischen Ueberlegungen und Ratschläge gibst Du Deinem Kollegen weiter? Argumentiere so einfach und plausibel, dass Dein Kollege begreift, was beim Mikroskopieren zu beachten ist.

Die Lösungen zu den Aufgaben stehen auf der nächsten Seite. **Vergleiche Deine Antworten erst, nachdem Du sie schriftlich formuliert hast**. Bist Du zufrieden damit, kannst Du Dich dem Kapiteltest unterziehen. **Nimm Deine Skizzen mit, damit Du sie der Lehrerin oder dem Lehrer zeigen kannst**.

#### **Lösungen der Kontrollaufgaben**

#### **Aufgabe 4.7** (K5)

Ein normales Schülermikroskop mit drei Objektiven kostet um die Tausend Franken (1993). Der Kaufhauspreis liegt also rund 10 Mal tiefer. Das ist billig in jeder Beziehung. Wenn Du überhaupt Angaben fändest, würdest Du auf sehr geringe numerische Aperturen der Objektive stossen, vermutlich würdest Du auch vergeblich einen Kondensor suchen. Die Linsen und das Stativ wären ebenfalls billig, also von schlechter Qualität. Vom Kauf eines solchen Geräts wäre dringend abzuraten!

#### **Aufgabe 4.8** (K3)

Die Ueberlegung ist grundsätzlich richtig, dieses Licht zu verwenden, weil das maximale Auflösungsvermögen etwa der halben Wellenlänge des Lichts entspricht.

UV ist allerdings eine energiereiche Strahlung und damit schädlich. Es würde nicht nur Lebendpräparate schädigen, sondern auch das Auge des Betrachters. Man muss Bildwandler verwenden (Photo, Video...)

Zudem ist zu beachten, dass UV normales Glas nicht durchdringen kann. Die Objektive, Objektträger und Deckgläser sind aus teurem Quarzglas hergestellt.

#### **Aufgabe 4.9** (K4)

Es geht hier darum, dem Kollegen den Unterschied zwischen dem Auflösungsvermögen und der Vergrösserung klar zu machen.

Bei Verwendung eines 40x - Objektivs sollte das Okular nicht mehr als 15fach vergrössern, um die förderliche Vergrösserung nicht zu überschreiten.

Die förderliche Vergrösserung beim 100x - Objektiv beträgt 1300x (1000 x n.A.). Das Okular dürfte also nicht mehr als 13x nachvergrössern. Das 25x - Okular bringt also nur mehr Vergrösserung, aber kein besseres Auflösungsvermögen. Das ist höchstens bei Ausmessungen kleiner Strukturen sinnvoll.

# **Kapitel 5**

# **Geschichte der Mikroskopie (Additum)**

# **Uebersicht**

Wie jedes technische Gerät hat auch das Mikroskop eine interessante Entwicklung durchgemacht. In diesem Kapitel lernst Du die Geschichte dieses Geräts kennen, das lange im Schatten des Fernrohrs gestanden hat.

Hinter dieser Geschichte stehen faszinierende Persönlichkeiten, von denen Du einige herausragende kennenlernen wirst. Sie haben mit dem Mikroskop Entdeckungen gemacht, die viel weniger spektakulär, aber umso nachhaltiger als Galileis Fernrohr unser Weltbild beeinflusst haben.

Die Biologie ist ohne Mikroskop nicht denkbar. Viele der wichtigsten biologischen Entdeckungen (z.B. der Aufbau der Organismen aus Zellen oder die Befruchtungsvorgänge bei Tieren und Pflanzen) beruhen auf Beobachtungen im Mikroskop.

# **Vorgehen**

Lies das Kapitel von Anfang an durch und führe die darin enthaltenen Aufträge der Reihe nach durch.

Im Text sind kleinere Aufgaben plaziert. Sie dienen zum selbständigen Prüfen, ob man die Arbeit und das Gelesene verstanden hat. Die Antworten sind im übrigen aus dem Text ersichtlich.

Wenn Du an den Schluss des Kapitels gelangt bist, machst Du die Lernkontrollen. Ein Kapiteltest ist bei diesem Kapitel nicht vorgesehen.

Dieses Kapitel eignet sich auch zum teilweisen Selbststudium zu Hause, da es kein Mikroskop dazu braucht.

#### **Lernziele**

Du kannst Deiner Freundin oder Deinem Freund Interessantes über die Geburt des Mikroskops und die Geburtshelfer der Mikroskopie erzählen.

Du kennst mindestens drei bedeutsame Entdeckungen, die mit dem Mikroskop gemacht worden sind. Du weisst, wer sie gemacht hat und in welcher Epoche.

Du kannst die Bedeutung des Mikroskops für die Biologie als naturwissenschaftliche Disziplin einschätzen.

### **5.1. Pioniere des Mikroskops**

Die Konstruktion von optischen Geräten ist an technische Rahmenbedingungen gebunden, die sich erst mit der Zeit entwickelten. So ist es beispielsweise gar nicht so leicht, Glas zu gewinnen, das klar durchsichtig und absolut homogen ist. Das Flintglas oder Bleiglas, welches diese Eigenschaften aufweist, wurde erst im 17. Jahrhundert erfunden. Damit ist es nicht verwunderlich, dass die ersten Fernrohre und Mikroskope in dieser Zeit konstruiert wurden.

Eine weitere Technik betrifft das Schleifen von Linsen. Erste Brillen wurden im 13. Jahrhundert getragen, erst im 16. Jahrhundert aber waren sie häufig im Gebrauch. Dazu kamen später Lupen zum Fadenzählen in der Textilindustrie. Es waren solche Linsenschleifer, die als erste versuchten, durch hintereinandergeschaltete Linsen starke Vergrösserungen zu erhalten. Die noch unbefriedigende Glasqualität liess jedoch keine umwerfenden Einsichten in den Mikrokosmos zu. Das erste Mikroskop wird den holländischen Gebrüdern Janssen um 1590 zugeschrieben. Die effektive Herkunft des Mikroskops liegt aber im Dunkeln.

Die epochemachenden Mikroskopiker aus den Anfängen des Mikroskops sind Antony van Leeuwenhoek und Robert Hooke. Beide waren handwerklich sehr begabt. Im Anhang zu diesem Kapitel findest Du von beiden eine Kurzbiographie.

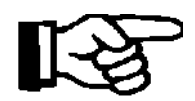

Suche in einem mehrbändigen Lexikon die Angaben zu den beiden Mikroskopikern

*Leeuwenhoek, Antony van* und *Hooke, Robert*

oder lies die beiden Biographien am Schluss des Kapitels.

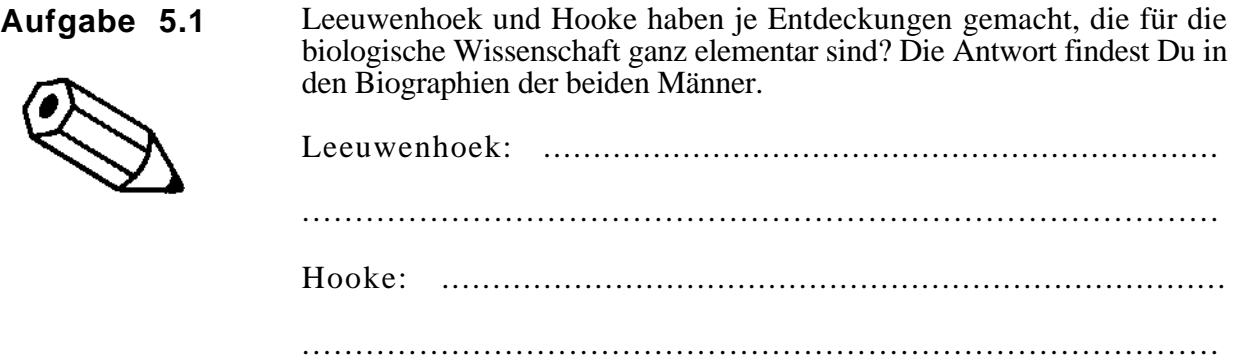

Auf der folgenden Seite findest Du Abbildungen von den ersten Mikroskopen. Interessant daran ist, dass Leeuwenhoek mit einem Mikroskop gearbeitet hat, das nur eine einzige Linse besessen hat, also eigentlich mit einer Lupe. Hookes Mikroskop entspricht hingegen im Aufbau bereits einem klassischen Gerät.

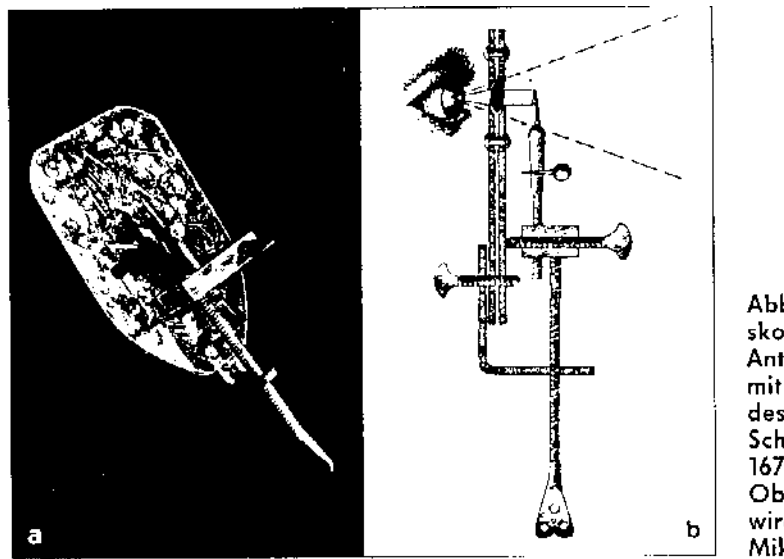

Abb. 2a: Einfaches Mikroskop (Nachbildung) von Anthony van Leeuwenhoek mit Schrauben zur Bewegung des Präparats und zur Scharfstellung des Bildes. Um<br>1670. Optisches Museum Oberkochen. Abb. 2b: So wird das Leeuwenhoeksche Mikroskop benutzt.

Die einfache Lupe von Antony van Leeuwenhoek. Beachte die winzige Linse, die in der Metallplatte eingelassen ist. Aus: Pfeiffer W.: *Schrauben und Gewinde als technische Elemente des Mikroskops*. Mikrokosmos 82, Heft 1, 1993. Stuttgart (G. Fischer).

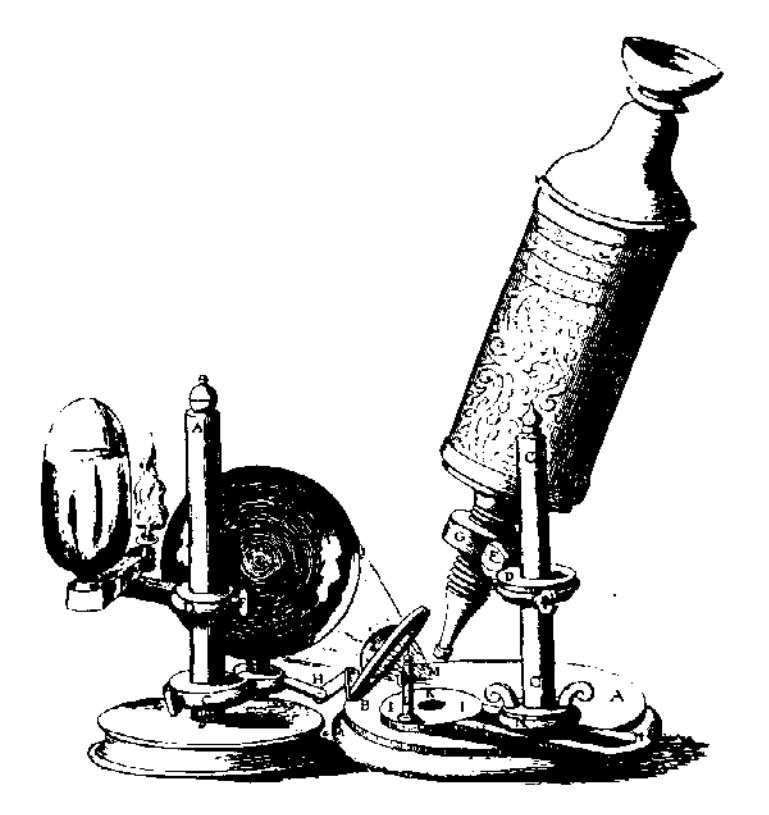

Das zusammengesetzte Mikroskop von Hooke (Abbildung aus seiner "Micrographia")

# **5.2. Im Schatten des Fernrohrs**

Der wohl heute noch berühmteste Astronom *Galileo Galilei* (1564 - 1642) bezog die Linsen für seine Fernrohre aus England. 1609 führte er in Venedig eines seiner Fernrohre vor. Damit hatte er z.B. die Jupitermonde entdeckt. Seine Himmelsbeobachtungen ermöglichten ihm zu zeigen, dass die Erde sich um die Sonne drehen müsse, womit er in Konflikt mit der kirchlichen Lehre aus Rom kam. 1616 wurde Galilei ein erstes Mal von der Kirche ermahnt, nicht gegen die biblische Lehre Beweise zu führen. 1632 konnte er endlich ein Werk über seine astronomischen Erkenntnisse publizieren, was aber sogleich eine Inquisition nach sich zog. 1633 musste er seinem "Irrtum" abschwören und wurde in seine Villa bei Florenz verbannt.

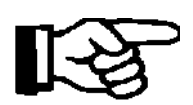

Erkundige Dich in einem Lexikon nach *Galileo Galilei* (fakultativ)

Diese berühmte Auseinandersetzung zwischen Vertretern alter und neuer Weltanschauungen findet keine Parallele bei irgend einem Forscher, der sich zur gleichen Zeit dem Mikrokosmos gewidmet hat.

Einer der hervorragendsten jener Pionierzeit war *Marcello Malpighi* (1628 - 1694) in Bologna. Dieser Zeitgenosse Leeuwenhoeks und Hookes war in erster Linie Arzt und Naturforscher. Er untersuchte ganz gezielt die Feinstruktur menschlicher und tierischer Organe und kann deshalb eigentlich als Begründer der mikroskopischen Anatomie betrachtet werden. Die von ihm erstmals beschriebenen Ausscheidungsorgane der Insekten heissen noch heute Malpighische Gefässe. Malpighi untersuchte aber auch die Anatomie der Pflanzen und publizierte seine umfassenden Studien 1675 in London.

Einen ebenbürtigen Partner fand Malpighi im Engländer *Nehemiah Grew* (1628 - 1711). Grew beschränkte sich ganz auf die Untersuchung von Pflanzen und veröffentlichte 1682 sein Hauptwerk über die Pflanzenanatomie.

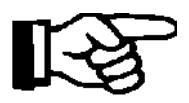

Suche in einem Lexikon die Angaben zu den beiden Naturforschern

*Malpighi, Marcello* und *Grew, Nehemiah*

oder lies die entsprechenden Biographien am Schluss des Kapitels.

Ueber die beiden Forscher findest Du ebenso Angaben in:

Jahn I.: *Grundzüge der Biologiegeschichte.* Jena 1990, G. Fischer (UTB).

Mägdefrau K.: *Geschichte der Botanik.* Stuttgart 1992 (2. Auflage), G. Fischer.

1.)................................... 2.)...................................

3.)................................... 4.)...................................

#### **Aufgabe 5.2**

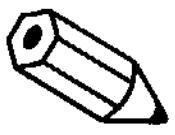

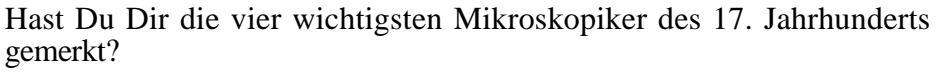

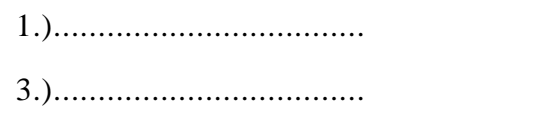

Im 18. Jahrhundert verloren die mikroskopischen Untersuchungen an Attraktivität. Die Arbeiten von Leeuwenhoek, Hooke, Malpighi und Grew fanden keine Fortsetzung. Einerseits lag das wohl daran, dass die Technik des Mikroskops keine Fortschritte mehr machte. Andrerseits stand die biologische Forschung ganz im Banne der Systematik von Linné (1707 - 1778) und der Auseinandersetzung über die Vorstellungen von der Entwicklung eines Lebewesens aus dem Ei (Epigenese oder Präformation). Auch die idealistische Naturphilosophie war kaum an einem Gerät wie dem Mikroskop interessiert. Kurz: Technik und Zeitgeist liessen das Mikroskopieren nicht mehr als attraktiv erscheinen.

### **5.3. Die Hochblüte im 19. Jahrhundert**

Die Beobachtungen Hookes, dass pflanzliche Gewebe aus Zellen bestehen, war immer wieder bestätigt worden. Die folgende Abbildung zeigt eine Darstellung des Flaschenkorks von Hooke (aus der Micrographia 1665):

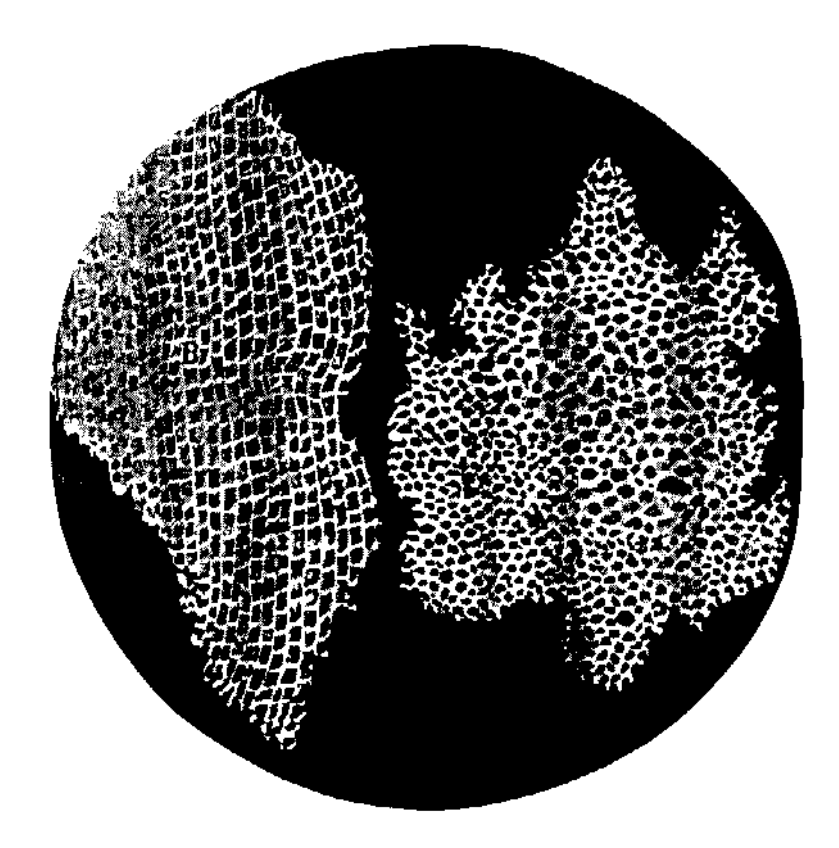

Die Zellen wurden ganz verschieden bezeichnet: Poren, Bläschen, Kügelchen, Körnchen u.a.m. Es gab lange Zeit keine zusammenhängende Zelltheorie.

Eine eigentliche Zellenlehre (Cytologie) entstand mit der Entdeckung des Zellkerns durch Robert Brown (1773 - 1858) im Jahre 1831. Mit diesen Erkenntnissen und aufgrund eigener Untersuchungen formulierte Matthias Jacob Schleiden (1804 - 1881) eine allgemeine Lehre von der Pflanzenzelle:

*"Jede höher ausgebildete Pflanze ist ein Aggregat von völlig individualisierten, in sich abgeschlossenen Einzelwesen, den Zellen. Jede Zelle führt nun ein zweifaches Leben: ein ganz selbständiges, nur ihrer eigenen Entwicklung angehöriges und ein anderes mittelbares, insofern sie ein integrierender Bestandteil einer Pflanze geworden. Sowohl für die Pflanzenphysiologie wie für die vergleichende Physiologie im allgemeinen muss der Lebensprozess der einzelnen Zelle die allererste, ganz unerlässliche Grundlage bilden."*

aus: Mägdefrau K.: *Geschichte der Botanik.* Stuttgart 1992 (2. Auflage), G. Fischer.

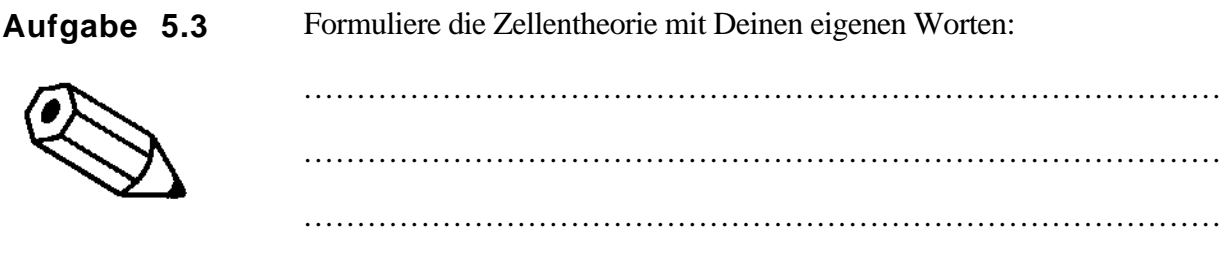

Von zoologischer Seite wurden Schleidens Befunde von Theodor Schwann (1810 - 1882) bestätigt und 1839 in einer allgemeinen Zellentheorie festgehalten. Schleiden und Schwann gelten als Begründer der Zellentheorie der Organismen.

Wenn Du über Schleiden und Schwann mehr wissen willst, so informiere Dich in einem Lexikon oder in:

......................................................................................

Jahn I.: *Grundzüge der Biologiegeschichte.* Jena 1990, G. Fischer (UTB).

Mägdefrau K.: *Geschichte der Botanik.* Stuttgart 1992 (2. Auflage), G. Fischer.

Schleiden arbeitete als Professor in Jena. Dort traf er einen begabten Mechaniker namens Carl Zeiss, der sich auf optische Geräte spezialisiert hatte. Auf Anraten Schleidens zog Zeiss den Physiker Ernst Abbe bei. Dieses Team verbesserte das Mikroskop zu dem leistungsfähigen Instrument, wie wir es heute kennen (Abbe erfand beispielsweise den Kondensor). Die rasch aufblühende Firma Zeiss existiert noch heute und produziert hochwertige optische Geräte.

Die rasanten technischen Entwicklungen in den achziger Jahren des letzten Jahrhunderts brachten Schlag auf Schlag viele Entdeckungen, die heute von Schülerinnen und Schülern als selbstverständlich in der Biologie gelernt werden. Neben der schon erwähnten technischen Vervollkommnung des Mikroskops spielten zunehmend die Präparationsmethoden eine bedeutende Rolle. Während ursprünglich alle Gewebe lebend bzw. unbehandelt betrachtet worden waren, wurden sie jetzt in Alkohol oder andern Stoffen fixiert, um die Strukturen gut zu erhalten. Dazu gesellten sich Färbungen mit den eben entdeckten synthetischen Farbstoffen wie z.B. Anilin.

Ein Beispiel: In diese Zeit fallen die Aufklärung der Zellteilung und die Bildung der heute unverzichtbaren Begriffe wie Chromosom, Mitose und Meiose.

Der hervorragendste Forscher dieser Blütezeit gegen die Jahrhundertwende war Eduard Strasburger. Mit ungeheurer Schaffenskraft schrieb er über 6'600 Seiten Originalarbeiten. Dazu gab er 1896 zusammen mit Mitarbeitern ein Lehrbuch der Botanik für die Hochschulen heraus, das heute noch unter dem Begriff "Der Strasburger" das führende botanische Lehrbuch ist.

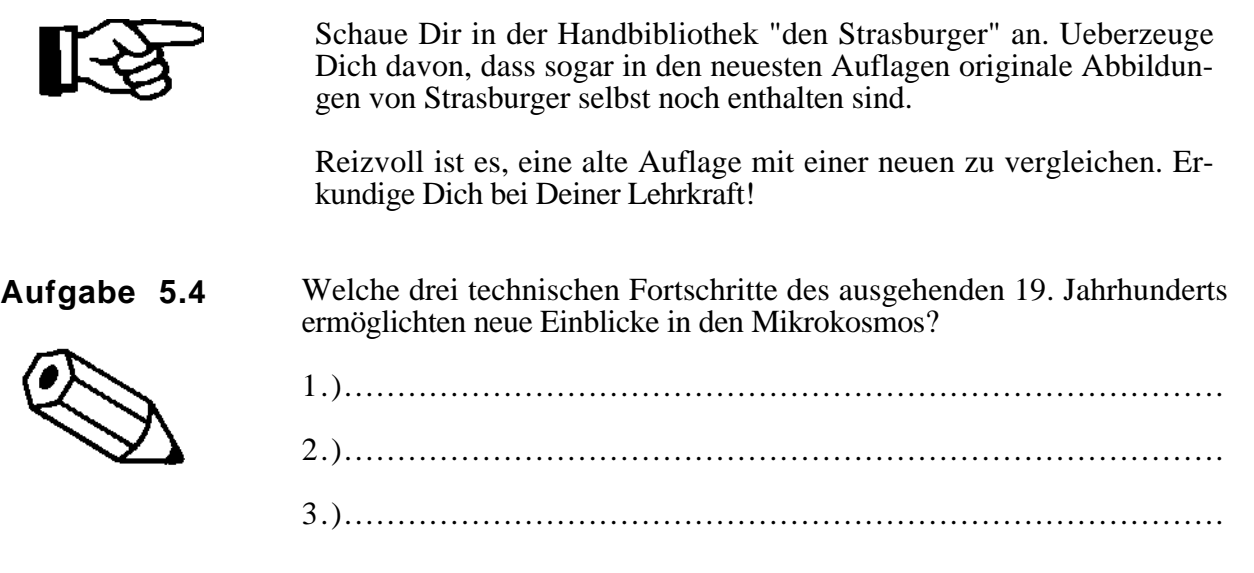

Mit diesem kurzen Ueberblick über die Geschichte des Mikroskops bist Du ans Ende des ganzen Leitprogramms gelangt. Hoffentlich hat es Dir Spass gemacht. Und wer weiss: vielleicht bist Du jetzt so angetan vom wunderbaren Instrument Mikroskop, dass Du für Dich allein Entdeckungsreisen in den Mikrokosmos unternimmst. Vielleicht spürst Du dann auch etwas vom Unternehmergeist und der Entdeckerfreude, welche all die Forscher durchströmt haben muss, die Du insbesondere in diesem letzten Kapitel kennengelernt hast.

## **Lernkontrolle**

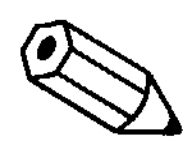

Die folgenden Aufgaben dienen der Ueberprüfung Deines Lernfortschrittes. Du sollst deshalb selbständig testen, ob Du den Stoff dieses Kapitels begriffen hast.

#### **Aufgabe 5.5**

Welche drei Forscher, die Du in diesem Kapitel kennengelernt hast, haben Dir am meisten imponiert? Nenne von jedem den Namen, das Jahrhundert seiner Wirkungszeit und eine seiner wichtigsten Entdeckungen.

#### **Aufgabe 5.6**

Ueberlege Dir, weshalb ein Forscher wie Malpighi keinen Anlass bot, von irgendwoher wegen seiner Erkenntnisse angegriffen zu werden oder gar mit einem Lehrverbot belangt zu werden.

Für die Antwort musst Du die geschichtlichen Zeitumstände berücksichtigen. Zwei, drei Sätze genügen.

#### **Aufgabe 5.7**

Die Hauptwerke von Leeuwenhoek und Malpighi, selbstverständlich auch die Werke der Engländer Hooke und Grew wurden in London publiziert.

Kannst Du eine plausible Vermutung finden, weshalb diese Publikationen auf keinerlei Widerstand konservativer Kräfte wie bei Galilei stiess?

Beachte für die Antwort die Zeitumstände und den Unterschied zwischen Rom und London. Zwei, drei Sätze genügen.

#### **Aufgabe 5.8**

Weshalb hatten die Werke der ersten Mikroskopiker wie Grew oder Malpighi nahezu 200 Jahre Bestand?

Gesucht sind mindestens zwei Gründe.

Die Lösungen zu den Aufgaben stehen auf der nächsten Seite. **Vergleiche Deine Antworten erst, nachdem Du sie schriftlich formuliert hast**. Bist Du zufrieden damit, kannst Du das Leitprogramm als abgeschlossen betrachten.

#### **Lösungen der Kontrollaufgaben**

#### **Aufgabe 5.5** (K1)

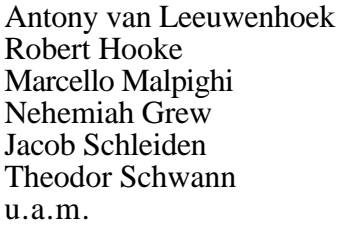

#### **Aufgabe 5.6** (K4)

Malpighi beschäftigte sich mit Naturgegenständen, die nicht in der Bibel behandelt sind. Seine Erkenntnisse bedrohten deshalb auch die kirchliche Lehre nicht unmittelbar, es wurde kein neues Weltbild geschaffen

#### **Aufgabe 5.7** (K5)

In Rom wachte der katholische Klerus bzw. die Inquisition über die richtige Lehre. England hatte sich unter Heinrich VIII von Rom abgewandt und entwickelte eine vom Kontinent unabhängige Geistes-und Wissenschaftskultur. Die Naturwissenschaften wurden von der Royal Society (Sitz in London, gegründet 1660) gefördert.

#### **Aufgabe 5.8** (K1)

1. Die technischen Fortschritte des Mikroskops blieben bis ins 19. Jahrh. so gering, dass keine grundsätzlich neuen Erkenntnisse gewonnen wurden.

2. Die modernen Präparationstechniken wie Fixieren und Färben wurden erst in der zweiten Hälfte des 19. Jahrhunderts eingesetzt.

3. Das wissenschaftliche Interesse verlagerte sich auf die Systematik und auf die Naturphilosophie.

17. Jahrh. Einzeller, keine Urzeugung<br>17. Jahrh. Zellstruktur, Zelle

17. Jahrh. Mikroskopische Anatomie<br>17. Jahrh. Gewebe der Pflanzen 17. Jahrh. Gewebe der Pflanzen<br>19. Jahrh. Pflanzenzelle als leber

19. Jahrh. Pflanzenzelle als lebende Einheit<br>19. Jahrh. Pflanzenzelle als lebende Einheit

Tierische Zellen als lebende Einheit

17. Jahrh. Zellstruktur, Zelle<br>17. Jahrh. Mikroskopische A

# **Antony van Leeuwenhoek**

Geboren am 24. Okt. 1632 in Delft (Niederlande), gestorben am 27. Aug. 1723 ebenda.

L. war zunächst im Tuchhandel tätig, bevor er eine Beamtenstelle im Kommunaldienst antrat, die seine Zeit weniger beanspruchte. So hatte er genügend Musse für seine Liebhaberei, die Kunst des Mikroskopierens. Er beherrschte allerdings kein Latein und musste sich alle Kenntnisse selber aneignen. Er musste sich die Linsen selber schleifen, meistens aus Glas, aber auch aus Bergkristall und aus Diamanten. Er setzte sie zu Mikroskopen zusammen, die bis zu 270x vergrösserten. Seine Fähigkeiten behielt er eifersüchtig für sich. Die jeweils besten Mikroskope gab er nicht aus der Hand. Sein Nachlass umfasste mehr als 400 Mikroskope und Lupen! Er ging damals an die höchst renommierte Royal Society, deren Mitglied er geworden war und die auch alle seine Mitteilungen veröffentlichte.

L.s wissenschaftliche Methodik bestand darin, dass er seine Mikroskope auf alles richtete, was ihm in die Finger kam. Dabei war er trotz mangelnder Ausbildung ein vorurteilsloser Beobachter. Da die Welt der mikroskopischen Dinge noch völlig unbekannt war, lag eine grenzenlose Fülle von möglichen Entdeckungen vor ihm. L. nutzte die glückliche Fügung, dass ihm dank seiner geschickten Hände ein neues Instrument zur Verfügung stand.

Worüber berichtete L.? Er beschrieb den Kreislauf der Blutkörperchen. Er betrachtete die sogenannten Ameiseneier und fand, dass sie gar keine Eier, sondern Larven sind. Er beschrieb die Spermien des Menschen und der Tiere und behauptete, sie enthielten das ganze künftige Wesen, die Eier dienten nur zur Ernährung. Er entdeckte die Myriaden von Einzellern und sah als erster Bakterien ohne genau zu wissen, was für Lebewesen das sind. Ueberall wo er in die Welt der Mikroorganismen vordrang, erkannte er, dass sie durch Fortpflanzung auseinander entstehen und nicht durch Urzeugung (man nahm dabei an, dass kleine Lebewesen aus Schlamm entstehen können). Er studierte die Fortpflanzung der Flöhe und Blattläuse und bewies, dass sie auf keinen Fall aus Dreck und Staub entstehen. Er sah auch als erster die Querstreifung der Muskulatur.

Seine Werke umfassen 7 Bände und sind in den Niederlanden zwischen 1715 und 1722 lateinisch als "Opera omnia" erschienen. Eine englischsprachige Auswahl wurde um 1800 in London publiziert.

verändert nach Krafft F. und Meyer-Abich A.: *Grosse Naturwissenschaftler, Biographisches Lexikon.* Frankfurt 1970, Fischer.

# **Robert Hooke**

Geboren am 18. Juli 1635 in Freshwater (Isle of Wight, England), gestorben am 3. März 1703 in London.

Hooke entstammte aus ärmlichen Verhältnissen. Sein Vater war Hilfsgeistlicher. H. war von schwächlicher Natur und kränkelte zwitlebens, doch er zeigte schon früh eine grosse manuelle Geschicklichkeit. Nach dem Schulbesuch in Westminster bezog H. mit 18 Jahren die Universität Oxford. Während seiner Studienzeit assistierte er dem berühmten Chemiker Boyle 1658/59 bei Experimenten und verbesserte dabei eine Luftpumpe. Kurz nachdem H. nach London gezogen war, wurde er 1662 auf Empfehlung von Boyle festbesoldeter Kurator der Royal Society. In dieser Eigenschaft hatte er Experimente zu allen Themen vorzubereiten, die in der Royal Society diskutiert wurden. 1665 erhielt H. den Lehrstuhl für Geometrie beim Gresham College. Zusätzlich hielt er hier Vorlesungen über industrielle Technologie, die er nach dem Namen eines Gönners als "Cutlerian Lectures" teilweise herausgab. Sein bedeutendstes Werk war jedoch die "Micrographia", die bereits 1665 veröffentlicht wurde. Nach dem grossen Brand von London wurde H. als Mitarbeiter von Sir Christopher Wrens einer der Architekten der neu entstehenden Stadt. Damit wurde er endlich finanziell unabhängig. Allerdings wurde seine Schaffenskraft mit zunehmendem Alter durch langwierige Krankheiten gelähmt.

H.s Stärke in den Naturwissenschaften war seine grosse experimentelle und technische Fertigkeit. Er entwickelte z.B. einen neuen Federchronometer und vervollkommnete Instrumente für die Meteorologie. Insbesondere aber verbesserte er das Mikroskop, das ihm eine Fülle von Entdeckungen ermöglichte. Er zeichnete und beschrieb u.a. das Facettenauge der Fliege und die Zellstruktur von Kork. Chemische Versuche brachten H. zur Ueberzeugung, dass Verbrennung und Atmung analoge Vorgänge seien. H. stellte auch verschiedene physikalische Theorien auf und gesellte sich zu den Kritikern von Newtons Farbentheorie. Schliesslich kam es auch zu einem Prioritätenstreit1 mit Newton um die Gravitationstheorie. H. hatte eine Krümmung der Bahn des Kometen von 1664 nachgewiesen und sie der Gravitationskraft der Sonne zugeschrieben. Allerdings war es erst Newton, der daraus eine mathematisch zusammenhängende Theorie geschaffen hat. H. fehlte dazu genügend systematisches Denken und die mathematischen Fähigkeiten. So wurde er im 19. Jahrhundert fast vergessen im Schatten seines grossen Konkurrenten.

verändert nach Krafft F. und Meyer-Abich A.: *Grosse Naturwissenschaftler, Biographisches Lexikon.* Frankfurt 1970, Fischer.

<sup>1</sup> Prioritätenstreit: Streit darum, wer als erste(r) ein Gesetz, eine Theorie oder eine Beobachtung der Oeffentlichkeit bekanntgemacht hat.

# **Marcello Malpighi**

Geboren am 10. März 1628 in Crevalcore (bei Bologna), gestorben am 30. Nov. 1694 in Rom.

Malpighi studierte in Bologna Philosophie und Medizin und wurde zunächst in Pisa, 1656 dann in Bologna Professor an der Universität. 1691 wurde er als Leibarzt des Papstes Innozenz XII. nach Rom berufen, wo er 1694 starb.

Als ausgebildeter Wissenschaftler setzte er das Mikroskop planvoll ein. So studierte er zunächst den Bau der Lungen. An Froschlungen zeigte er den Verlauf der Venen und Arterien und deren Verbindung durch ein Kapillarsystem, wodurch Harveys Lehre vom geschlossenen Blutkreislauf endgültig bewiesen werden konnte. Genau so intensiv widmete er sich dem Studium der Leber, Niere, Milz (die Lymphfollikel heissen heute noch Malpighische Körperchen), der Zunge und der Haut. Wie allerdings die verschiedenen beobachteten Feinstrukturen funktionieren, leitete Malpighi von der herrschenden Lehrmeinung ab, und so blieb das meiste sehr spekulativ.

Aufgrund der hervorragenden Leistungen wurde Malpighi zum Mitglied der Royal Society ernannt. Im Auftrag dieser Gesellschaft entstand die erste mikroskopische Untersuchung eines Insekts, des Seidenspinners. Ihrem Entdecker zur Ehre wurden die Ausscheidungsorgane Malpighische Gefässe genannt.

# **Nehemiah Grew**

Geboren im Sept. 1641 in Warwickshire (Coventry), gestorben am 25. März 1712 in London.

Grew war Pfarrerssohn und studierte Medizin in Cambridge und Leiden. Er liess sich in London als praktischer Arzt nieder. Grew widmete sich im Gegensatz zu Malpighi ausschliesslich der Anatomie der Pflanzen. Wegen seiner hervorragenden Arbeiten wurde er in die Royal Society berufen. Aus Hochachtung vor Malpighis Arbeiten wollte er sogar seine Forschertätigkeit einstellen, doch die Royal Society drängte ihn, seine eigenen Arbeiten fortzusetzen und ernannte ihn zum Kurator für Pflanzenanatomie. 1682 veröffentlichte Grew sein Hauptwerk "Anatomy of Plants", das für 200 Jahre Bestand hatte! Malpighi, in grosser Freundschaft mit Grew verbunden, übersetzte das Werk für seinen eigenen Gebrauch ins Lateinische.

Grew entwickelte eine systematische Darstellung des mikroskopischen Baues von Wurzeln, Stengeln, Knospen, Blättern, Blüten, Früchten und Samen. Er führte in Analogie zum Textilgewebe den Begriff Gewebe ein. Im Gegensatz zu Malpighi vermied Grew jeglichen Vergleich mit tierischen Geweben. Dafür trieb er eine vergleichende Anatomie, welche ihn zu Darstellungen verwandtschaftlicher Beziehungen der Pflanzen führten. Sein Buch enthält phantastische Darstellungen pflanzlicher Gewebe.

# **Anhang 1**

# **Kapiteltests für den Tutor**

Anweisungen an die Lehrkraft / den Tutor: die Lernenden werden bei den ersten Kapiteln innerhalb kurzer Zeit bereit sein, sich prüfen zu lassen. Es empfiehlt sich deshalb, die Aufgaben kurz zu halten. Der Vorteil der mündlichen Prüfung besteht darin, dass im Gespräch die Fragen variiert und die individuellen Stärken und Schwächen besser hervorgeholt werden können. Wenn auf eine Beurteilung verzichtet wird, können sich die Schüler unverkrampft ins Gespräch geben. Ihre Lernbereitschaft ist sicher grösser als unter unmittelbarem Leistungsdruck.

Es ist anzustreben, dass die Schülerinnen und Schüler erst nach dem Kapiteltest zum nächsten Kapitel wechseln. Erfahrungsgemäss lässt sich dieses Ziel aus organisatorischen Gründen nicht immer einhalten.

# **Kapiteltest zu Kapitel 1**

#### **Aufgabe 1.1.**

Inwiefern ist der Begriff *Stereolmikroskop* besser als der Begriff *Binokular* ? Worauf nimmt das Wort *Stereo* Bezug?

Erinnere Dich daran, was z.B. Stereo bei Stereoanlagen bedeutet.

#### **Aufgabe 1.2.**

Du hast sicher auch schon mit einem Feldstecher etwas beobachtet. Beschreibe in wenigen Sätzen, was Stereolupe und Feldstecher gemeinsam haben und was unterschiedlich ist.

Du kannst z.B. mit der Ueberlegung beginnen, ob man einem Feldstecher auch Binokular sagen könnte.

#### **Aufgabe 1.3.**

Es gibt immer noch etliche Schulen, die aus finanziellen Gründen keine Stereolupen im Biologieunterricht zur Verfügung haben.

Mit welchen zwei oder drei Argumenten würdest Du die Schulbehörde überzeugen wollen, dass diese Geräte für den Unterricht unabdingbar sind?

#### **Aufgabe 1.4.**

Ein Schüler beklagt sich bei seiner Lehrerin, er könne überhaupt nicht zeichnen, das hätten seine Zeichnungslehrer immer bestätigt. Das Arbeiten mit dem Stereomikroskop verleide ihm deshalb.

Mit welchen Argumenten versucht wohl die Lehrerin, den Schüler vom Zeichnen zu überzeugen?

Zwei Gründe solltest Du vorbringen können, weshalb das Zeichnen nicht nicht mit dem Zeichenunterricht gleichgesetzt werden kann.

# **Lösungen des Kapiteltest zu Kapitel 1**

#### **Aufgabe 1.1.**

Die Stereolupe bildet für das linke und für das rechte Auge je ein etwas anderes Bild ab, die zusammen einen räumlichen Eindruck vermitteln. Analog dazu bietet eine Stereoanlage einen räumlichen Höreindruck. (Auf die Hirnleistungen braucht nicht eingegangen zu werden.)

Falls die Lernenden das noch nicht beobachtet haben: die Okulare einer Stereolupe stehen nicht parallel, sondern sind auf einen Punkt zentriert. Allenfalls nachprüfen lassen.

Stereon (griechisch) = Rauminhalt

#### **Aufgabe 1.2.**

Ein Feldstecher ist auch ein Binokular. Er besteht aus zwei parallel gerichteten "Fernrohren". In jedem Auge entsteht deshalb eine identische Abbildung.

Gleich ist also die optische Ausrüstung mit Okularen und Objektiven, Fokussierung und Augenkorrektur. Unterschiedlich sind die 2-dimensionale bzw. die 3-dimensionale Abbildung und die Gegenstände, die angeschaut werden.

#### **Aufgabe 1.3.**

- 1. Es gibt wesentliche biologische Gegenstände, die man nur durch Vergrösserung richtig beobachten kann: z.B. Blüten oder Insekten.
- 2. Einwandfreies Beobachten erfordert freie Hände zum Hantieren und Zeichnen. Mit einer gewöhnlichen Lupe ist dies nicht möglich. Zudem ist deren Vergrösserungsleistung geringer.
- 3. Die hohen Kosten werden durch einen jahrzehntelangen Einsatz dieser Geräte stark relativiert.
- 4. Eigene unmittelbare Anschauung und eigene Auseinandersetzung mit dem Gegenstand ist der Präsentation von Illustrationen unbedingt vorzuziehen. Interess entwickelt sich am Gegenstand, nicht an der Konserve.

#### **Aufgabe 1.4.**

- 1. Das Zeichnen hat als Protokollieren keinen künstlerischen Anspruch.
- 2. Eine Skizze ist oft viel aussagekräftiger als ein Wortprotokoll.
- 3. Eine Zeichnung muss nur Umrisse und Proportionen richtig darstellen. Als Bleistiftskizze ist sie technisch leicht zu bewältigen.

# **Kapiteltest zu Kapitel 2**

#### **Aufgabe 2.1.**

Wieso ist es sinnvoll, sich die Gesichtsfelddurchmesser der verschiedenen Vergrösserungen des Mikroskops zu merken?

Ein Satz genügt.

#### **Aufgabe 2.2.**

Im Gesichtsfeld links ist bei 100 facher Vergrösserung ein Gegenstand abgebildet.

Wie gross wird er schätzungsweise bei 40facher Vergrösserung erscheinen? Zeichne Deine Antwort ins rechte Gesichtsfeld ein.

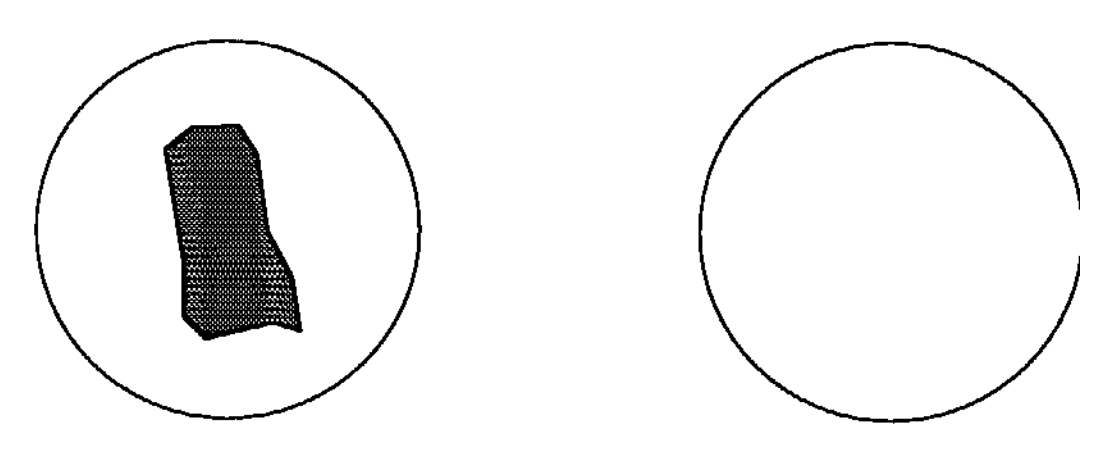

#### **Aufgabe 2.3.**

Eine Schülerin klagt, sie bekomme beim Mikroskopieren rasch Kopfschmerzen. Welche Frage stellst Du ihr, bevor Du an irgendwelche medizinische Probleme denkst?

#### **Aufgabe 2.4.**

Du betrachtest einen Gegenstand bei stärkster Vergrösserung. Durch eine ungeschickte Bewegung verschiebt sich der Objektträger. Dabei hättest Du gerade eine interessante Stelle beobschten wollen.

Wie findest Du Deine gute Stelle wieder? Beschreibe in zwei, drei Sätzen Dein Vorgehen!

# **Lösungen des Kapiteltest zu Kapitel 2**

#### **Aufgabe 2.1.**

Mit dieser Kenntnis lässt sich die Grösse jedes beliebigen Objektes unter dem Mikroskop abschätzen.

#### **Aufgabe 2.2.**

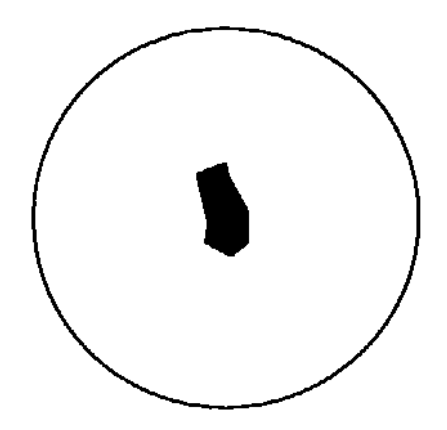

Der Gegenstand erscheint  $2^{1/2}$  mal kleiner bei 40x als bei 100x.

# **Aufgabe 2.3.**

Kneifst Du beim Mikroskopieren immer ein Auge zu? (Beide Augen offen halten!)

#### **Aufgabe 2.4.**

Ich schalte zurück zur mittleren oder sogar zur schwächsten Vergrösserung und suche die gute Stelle. Ich stelle scharf, mitte ein und drehe den Revolver zur nächsthöheren Vergrösserung.

# **Kapiteltest zu Kapitel 3**

#### **Aufgabe 3.1.**

Ein Präparat ist mehrere Zellschichten dick, aber daneben schön durchsichtig. Wie geht der erfahrene Mikroskopiker mit einem solchen Präparat um?

Für die korrekte Antwort reicht es aus, je einen Vorteil und einen Nachteil dieses Präparates darzustellen.

#### **Aufgabe 3.2.**

Ist die Zwiebel-Epidermis nach Deiner Ansicht ein günstiges Objekt, um typische Pflanzenzellen darzustellen?

Zwei Argumente (ob pro oder contra spielt keine Rolle) sollten in Deiner Antwort enthalten sein.

#### **Aufgabe 3.3.**

Du wirst beim Protokollieren aufgefordert, eine Uebersichtsskizze bzw. eine Detailskizze anzufertigen.

Umschreibe mit wenigen Worten, worauf Du beim Skizzieren achtest. Für jede der beiden Skizzen genügen einige Stichworte.

#### **Aufgabe 3.4.**

Gib eine Uebersicht über Massnahmen, mit welchen Du ein Präparat optisch besser darstellen kannst.

Du bist gut, wenn Du drei Massnahmen stichwortartig darstellen kannst.

# **Lösungen des Kapiteltest zu Kapitel 3**

#### **Aufgabe 3.1.**

Vorteil: Man erkennt die Zellen im Zusammenhang eines Gewebes / eines Organs durch Verstellen des Feintriebs. Dadurch erhält man einen dreidimensionalen Eindruck.

Nachteil: Wegen der Dicke gelingt es nicht, auf einen Blick einen aufschlussreichen Gesamteindruck zu erhalten. Auch das Photographieren eines solchen Präparates ist nicht sinnvoll.

#### **Aufgabe 3.2.**

Sinnvolle Argumente:

- -> Sie sind sehr leicht zu präparieren und sind in jeder Jahreszeit verfügbar.
- -> Sie sind gut zu beobachten: einschichtiges Epithel, grosse Zellen.
- -> Zellwand und zentrale Vakuole sind sehr gut erkennbar.
- -> Die Zellen enthalten aber keine Chloroplasten.

#### **Aufgabe 3.3.**

Uebersichtsskizze:

- -> Zeigt das Wesentliche in einem orientierenden Ueberblick.
- -> Erfassen von Proportionen und Beziehungen.
- -> Umrisse mit einfacher Strichführung (mit Bleistift).

Detailskizze:

- -> Darstellung der kleinsten Einheit (z.B. Zelle) möglichst präzise.
- -> Erfassen von Details wie z.B. Körnung des Plasmas, Zuwachsringe von Stärkekörnern.
- -> Schattieren und Kolorieren möglich.

#### **Aufgabe 3.4.**

- 1. Kontrastierung durch Schliessen der Kondensorblende.
- 2. Kontrastierung durch unspezifische Färbungen (z.B. Methylenblau)
- 3. Spezifische Färbung zum Hervorheben bestimmter Strukturen (z.B. Stärke durch Jod-Kaliumjodid)

# **Kapiteltest zu Kapitel 4**

#### **Aufgabe 4.1.**

Mit einem improvisierten Bildschirmchen hast Du im Okulartubus eine Abbildung feststellen können. Welche Bedeutung hat dieses Bild im Verhältnis zu den weiteren Abbildungen im Auge oder in einem Photoapparat? Für die Antwort genügen zwei, drei Sätze. Denke dabei an das Problem des Auflösungsvermögens.

#### **Aufgabe 4.2.**

Welche Unterschiede gibt es zwischen einem schwachen und einem starken Objektiv bezüglich

- Helligkeit
- Schärfentiefe
- Abstand Präparat Objektiv

Gib bei den drei Stichworten zusätzlich an, mit welchen (baulichen) Massnahmen eingegriffen werden kann.

#### **Aufgabe 4.3.**

Du hast ein Mikroskop-Objektiv vor Dir. Darauf stehen einige Zahlen und Begriffe eingraviert. Was bedeuten diese Kennzeichen? Was sagen sie aus?

Welche der Angaben findest Du die wichtigste? Begründe Deine Wahl mit einem Satz!

#### **Aufgabe 4.4.**

Beiliegend findest Du ein EM-Bild.

a) was für Strukturen sind darauf erkennbar? Kannst Du ein halbes Dutzend benennen?

b) Welchen wesentlichen Nachteil weist die E-Mikroskopie gegenüber der Lichtmikroskopie auf, sodass keinesfalls auf diese verzichtet werden kann? Ein Satz genügt.

# **Lösungen des Kapiteltest zu Kapitel 4**

#### **Aufgabe 4.1.**

Bei der Abbildung im Tubus handelt es sich um ein reelles Bild. Seine Qualität ist entscheidend für die weiteren Abbildungen.. Es ist entscheidend für das Auflösungsvermögen.

#### **Aufgabe 4.2.**

- Helligkeit: Je stärker das Objektiv, desto geringer ist die Lichtmenge, die es passieren lassen kann. Es braucht also eine starke Beleuchtung.
- Schärfentiefe: Je stärker das Objektiv, desto geringer ist die Schärfentiefe. Es braucht eine sehr feine Uebersetzung zum Auf- und Abwärtsbewegen des Objektivs: einen Feintrieb.
- Abstand Präparat Objektiv: Je stärker das Objektiv, desto geringer der Abstand. Ein Präparat muss dünn und flach sein (Deckgläschen!).

#### **Aufgabe 4.3.**

(Antworten je nach ausgewähltem Objektiv.)

Mindestens zu erwarten sind: Vergrösserung und numerische Apertur, evtl Hinweise auf Korrekturen.

Mit der numerischen Apertur kann ich die Auflösungsgrenze berechnen und damit die Leistungsfähigkeit eines Objektivs.

#### **Aufgabe 4.4.**

a) Je nach vorgelegtem EM-Bild.

b) Mit dem EM können keine *lebenden* Zellen, Gewebe oder Organismen beobachtet werden.

# **Kapiteltest zu Kapitel 5**

#### **Kreuzworträtsel**:

Waagrecht:

- 1. Er formulierte eine allgemeine Lehre von den Pflanzenzellen
- 2. Zellteilung
- 3. Vorname eines der berühmtesten Pioniere der Mikroskopie
- 4. Er schrieb eine Abhandlung über die Seidenraupe
- 5. Name einer noch heute führenden Firma für optische Geräte
- 6. Mitarbeiter des Firmengründers von Nr.5
- 7. Er sah als erster Bakterien und hinterliess mehr als 400 Mikroskope
- 6. Er erforschte konsequent die Anatomie der Pflanzen und schrieb das Epochenwerk "Anatomy of Plants"
- 7. Er schaute lieber in die Ferne und kam damit in Konflikt mit der Kirche
- 8. Diese Zellteilung bringt Geschlechtszellen hervor
- 9. Bei der Zellteilung erkennbare Verpackungseinheit des Erbguts

Senkrecht: ergibt den wohl berühmtesten Verfasser eines botanischen Lehrbuchs

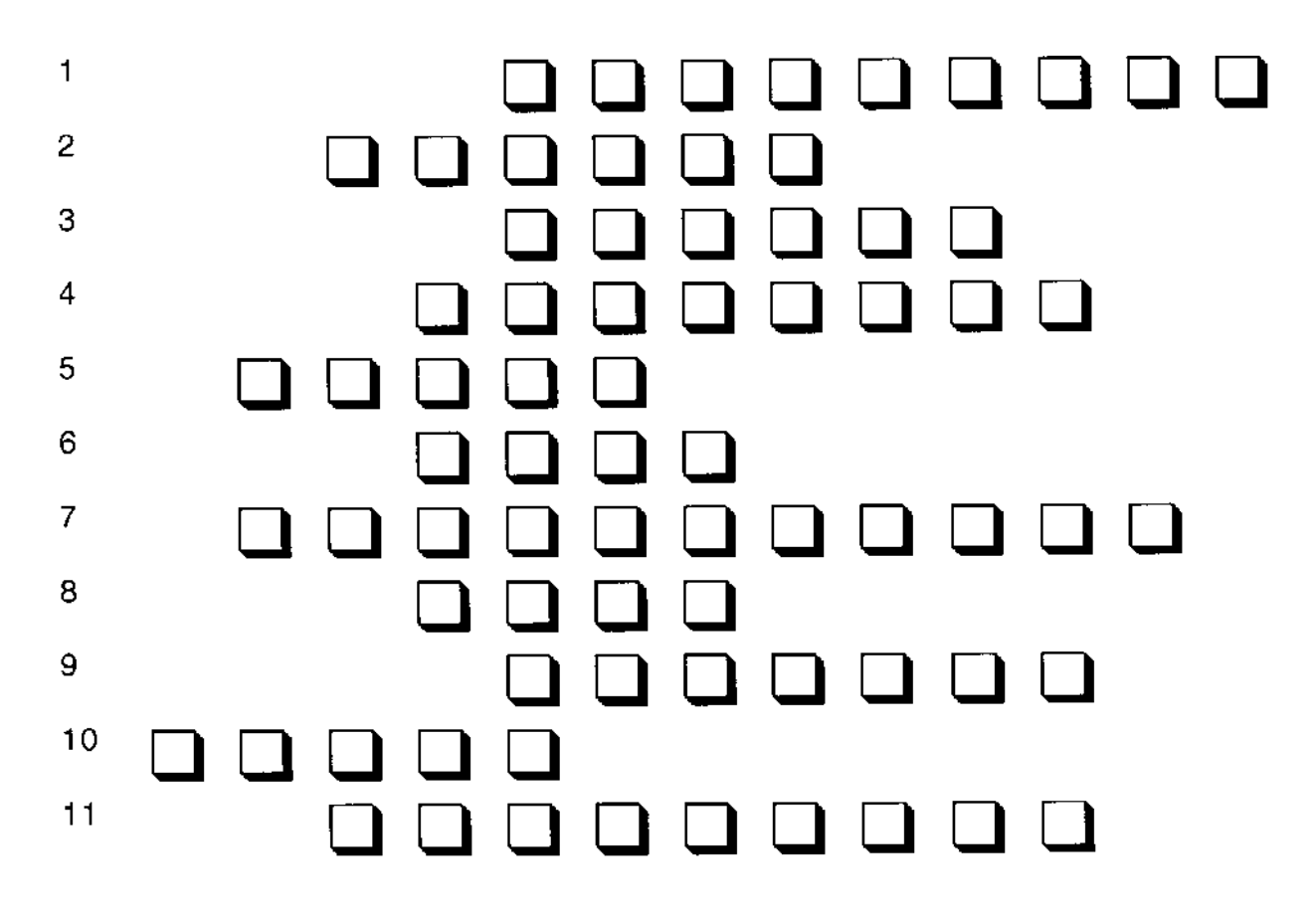

**Lösungen des Kapiteltest zu Kapitel 5**

# **Anhang 2: Mediothek**

Ein grösseres Konversationslexikon oder ein Biographisches Lexikon wie z.B.:

Krafft F. und Meyer-Abich A.: *Grosse Naturwissenschaftler, Biographisches Lexikon.* Frankfurt 1970, Fischer.

Eine Auswahl aus:

Burgess J., M. Marten, R. Taylor: *Mikrokosmos - Faszination mikroskopischer Strukturen.* Heidelberg 1990, Spektrum.

Drews R.: *Mikroskopieren als Hobby*. Niedernhausen/Ts. 1992/93, Falken.

Jaenicke J., A. Knippenberg, J. Sobke: *Zellen, Einzeller und andere Mikroben.* Hannover 1982, Schroedel.

Jahn I.: *Grundzüge der Biologiegeschichte.* Jena 1990, G. Fischer (UTB).

Mägdefrau K.: *Geschichte der Botanik.* Stuttgart 1992 (2. Auflage), G. Fischer.

Nachtigall W.: *Mikroskopieren*. München 1994 (2. Aufl.), BLV Verlagsgesellschaft.

Nultsch W.: *Mikroskopisch-Botanisches Praktikum*. Stuttgart 1993 (9. Aufl.), Thieme.

STRASBURGER: *Lehrbuch der Botanik*. Stuttgart 1991 (33. Auflage), G. Fischer.

Zbären D. und J.: *Mikroskopieren*. Bern 1979, Hallwag.

# **Anhang 3**

# **Arbeitsmaterialien und Anschauungsmaterial**

*Kapitel 1:*

✓ Handlupe, Stereomikroskop, Lampe

 $\checkmark$  Gebrauchte Briefmarke, Millimeterpapier 40 mm x 40 mm, Zeitungspapier (Kleingedrucktes)

✓ Schere

### *Kapitel 2:*

- ✓ Mikroskop
- ✓ Objektträger, Deckgläschen
- ✓ Zeitungspapier (Kleingedrucktes)
- ✓ Lexikon oder Fachbuch mit einem Schnittbild eines Mikroskopes

#### *Kapitel 3:*

- ✓ Mikroskop
- ✓ Objektträger, Deckgläschen, Präparierbesteck (Pinzette, Nadel, Skalpell oder Rasierklinge)
- ✓ Kleiner Becher mit Wasser, Pipette, Filterpapier oder Papiertüchlein
- ✓ Küchenzwiebel, Wasserpest (Elodea canadensis oder Egeria densa)
- ✓ Methylenblau-Lösung, Jod-Kaliumjodid-Lösung (3%)
- ✓ Zahnstocher

#### *Kapitel 4:*

✓ Mikroskop

✓ Kleiner "Bildschirm": ein rund ausgeschnittenes (im Durchmesser etwas kleiner als derjenige des Mikroskop-Tubus) Pergament-Papier, azentrisch auf ein Holzstäbchen ("Spiessli") geklebt.

- ✓ Unterlagen zum Strahlengang des Licht im Mikroskop, einfache Optik (s. Literaturliste)
- ✓ Abbildungen elektronenmikroskopischer Aufnahmen oder entsprechendes Schulbuch

#### *Kapitel 5*

- ✓ Nachschlagewerke mit Biografien von Naturwissenschaftlern
- ✓ Der "Strasburger" (eventuell auch eine alte Auflage)

#### besonders geeignet sind:

Jahn I.: *Grundzüge der Biologiegeschichte.* Jena 1990, G. Fischer (UTB). Mägdefrau K.: *Geschichte der Botanik.* Stuttgart 1992 (2. Auflage), G. Fischer.

# **Anhang 4: Quellen**

Böhlmann D.: *Botanisches Grundpraktikum zur Phylogenie und Anatomie*. Wiesbaden 1994, Quelle & Meyer (UTB).

Braune W., A. Leman, H. Taubert: *Pflanzenanatomisches Praktikum I.* Stuttgart 1987 (5. Auflage), G. Fischer.

Drews R.: *Mikroskopieren als Hobby*. Niedernhausen/Ts 1992/1993, Falken.

Füller F.: *Biologisches Praktikum.* Bamberg 1984, C.C. Buchner.

Jaenicke J., A. Knippenberg, J. Sobke: *Zellen, Einzeller und andere Mikroben.* Hannover 1982, Schroedel.

Jahn I.: *Grundzüge der Biologiegeschichte.* Jena 1990, G. Fischer (UTB).

Kuhn K., W. Probst: *Biologisches Grundpraktikum, Band I.* Stuttgart 1983 (4. Auflage), G. Fischer.

Krafft F. und Meyer-Abich A.: *Grosse Naturwissenschaftler, Biographisches Lexikon.* Frankfurt 1970, Fischer.

Mägdefrau K.: *Geschichte der Botanik.* Stuttgart 1992 (2. Auflage), G. Fischer.

Miram W. und K.H. Scharf (Hrsg.): *Biologie heute SII (Neubearbeitung).* Hannover 1988, Schroedel.

Nultsch W.: *Mikroskopisch-Botanisches Praktikum*. Stuttgart 1993 (9. Aufl.), Thieme.

Pfeiffer W.: *Schrauben und Gewinde als technische Elemente des Mikroskops*. Mikrokosmos 82, Heft 1, 1993. Stuttgart (G. Fischer).

Schade, K.H.: *Lichtmikroskopie*. Landsberg/Lech 1993, Verl. Moderne Industrie.

STRASBURGER: *Lehrbuch der Botanik.* Stuttgart 1991 (33. Auflage), G. Fischer.

Turner G.: *Mikroskope*. München 1981, Callwey.

Ein Klassiker für die Hand der Lehrkraft:

Adam H. und Czihak: *Arbeitsmethoden der makroskopischen und mikroskopischen Anatomie.* Stuttgart 1964, G. Fischer.